## Lecture 1: introduction

CIS 5617, Fall 2019 Anduo Wang Based on Slides created by JFK/KWR

7th edition Jim Kurose, Keith Ross Pearson/Addison Wesley April 2016

# Lecture I: roadmap

- 1.1 what *is* the Internet?
- 1.2 network edge
	- end systems, access networks, links
- 1.3 network core
- packet switching, circuit switching, network structure 1.4 delay, loss, throughput in networks 1.5 protocol layers, service models

#### *Goal: use Internet as example to get "feel" and terminology*

### What's the Internet

- *Internet:* "network of networks"
	- Interconnected ISPs

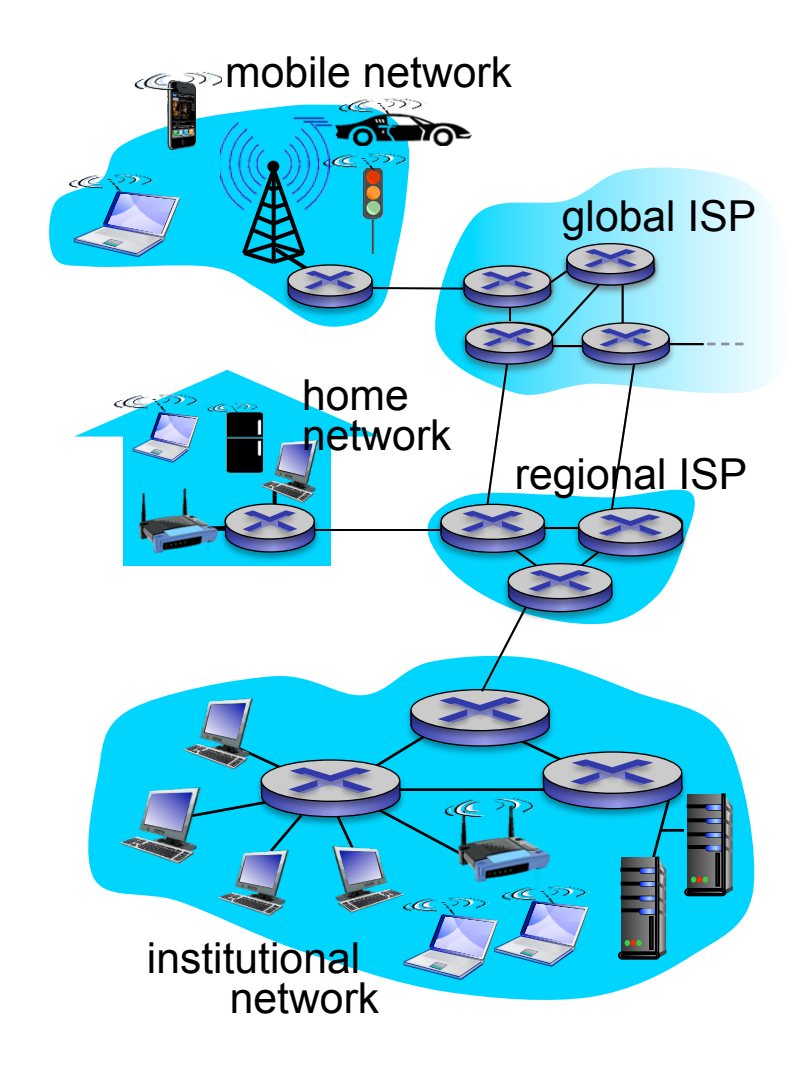

### What's the Internet

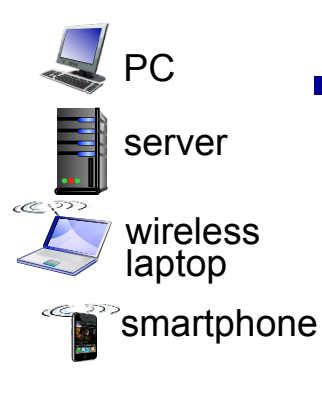

- § billions of connected computing devices:
	- *hosts = end systems*
	- running *network apps*

#### § *communication links*

- fiber, copper, radio, satellite
- transmission rate: *bandwidth*

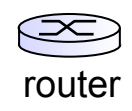

wired links

wireless links

- *packet switches:* forward packets (chunks of data)
	- *routers* and *switches*

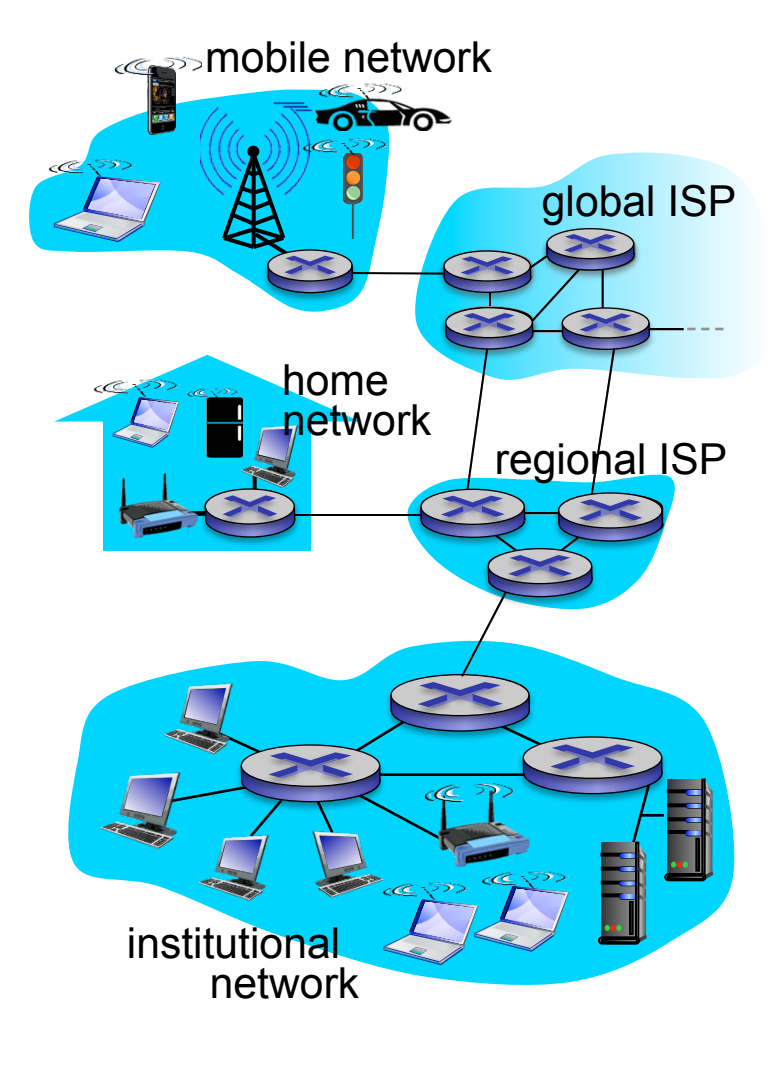

### What's the Internet

- § *protocols* control sending, receiving of messages
	- e.g., TCP, IP, HTTP, Skype, 802.11
- § *Internet standards* 
	- RFC: Request for comments
	- IETF: Internet Engineering Task Force

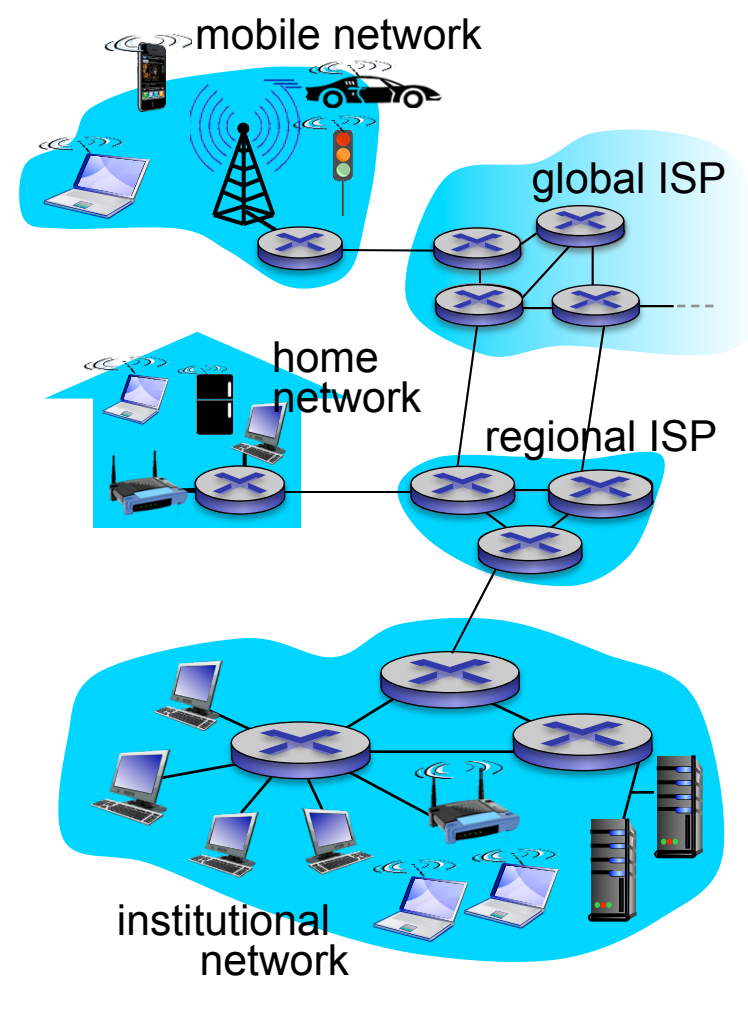

# What's a protocol?

#### *human protocols:*

- "what's the time?"
- $\blacksquare$  "I have a question"
- … specific messages sent
- … specific actions taken when messages received, or other events

#### *network protocols:*

- machines rather than humans
- **E** all communication activity in Internet governed by protocols

*protocols define format, order of messages sent and received among network entities, and actions taken on message transmission, receipt*

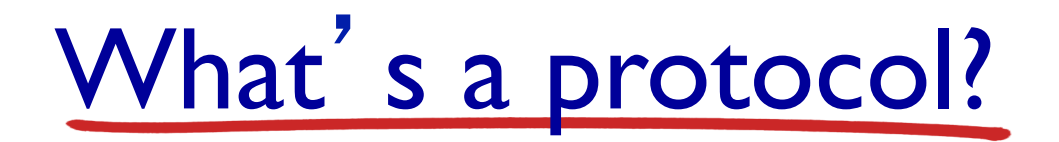

a human protocol and a computer network protocol:

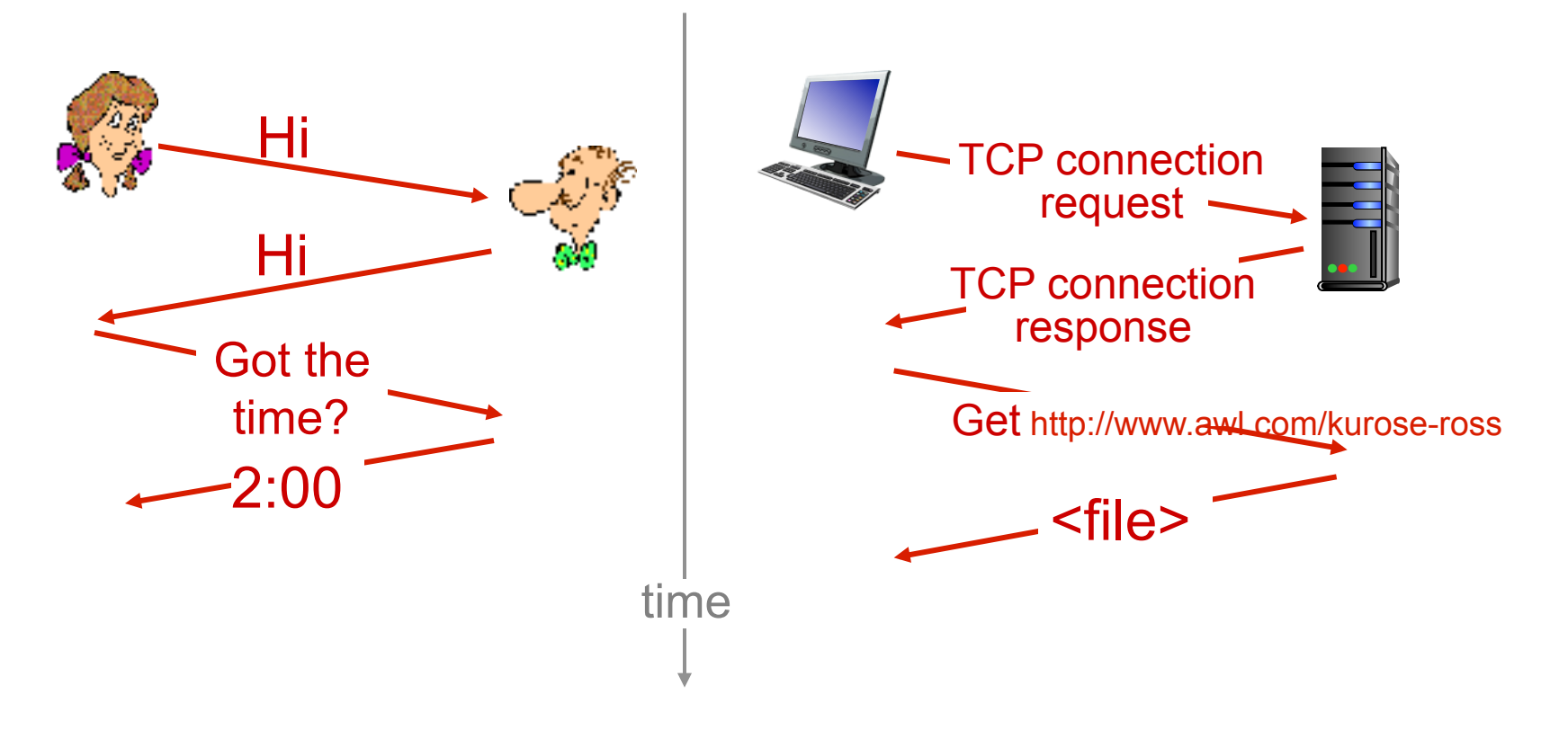

*Q:* other human protocols?

# Lecture I: roadmap

- 1.1 what *is* the Internet?
- 1.2 network edge
	- end systems, access networks, links
- 1.3 network core
- packet switching, circuit switching, network structure 1.4 delay, loss, throughput in networks 1.5 protocol layers, service models

### A closer look at network structure:

- *network edge:* 
	- hosts: clients and servers
	- servers often in data centers
- § *access networks, physical media:* wired, wireless communication links
- § *network core:* 
	- interconnected routers
	- network of networks

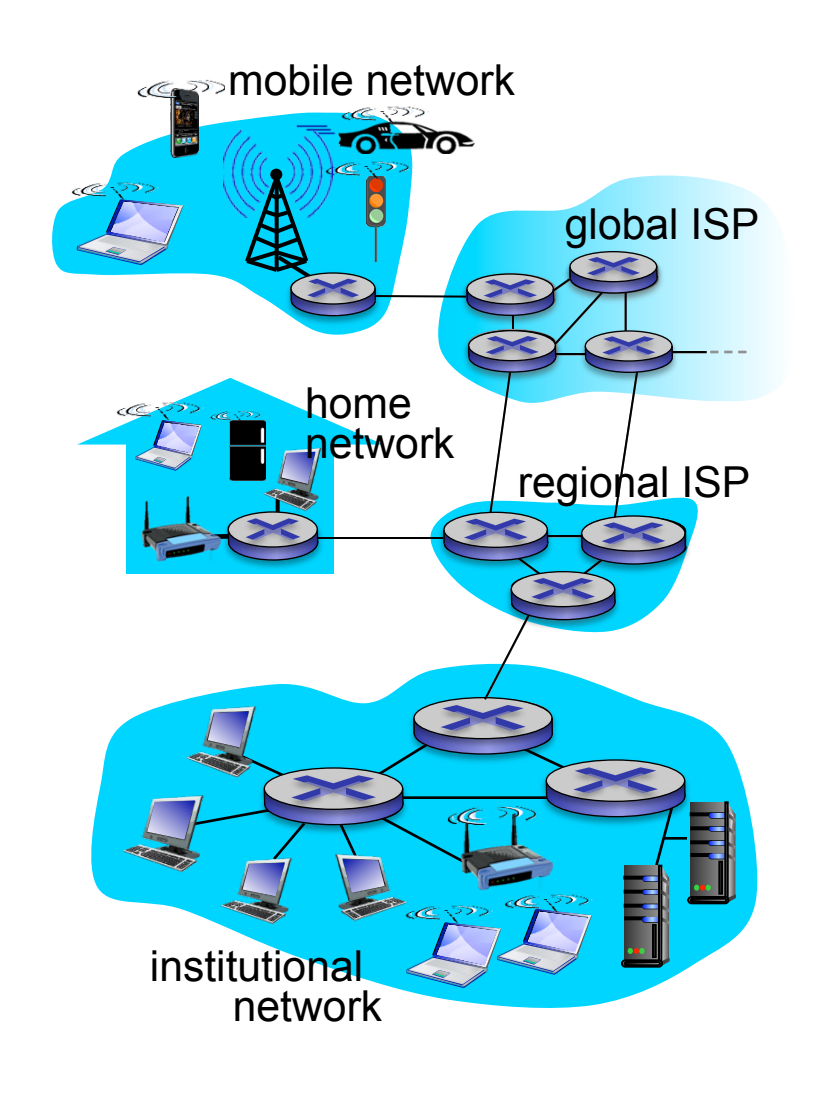

### Host: sends *packets* of data

host sending function:

- § takes application message
- **•** breaks into smaller chunks, known as *packets*, of length *L* bits
- § transmits packet into network at *transmission rate R* 
	- link transmission rate, aka link *capacity, aka link bandwidth*

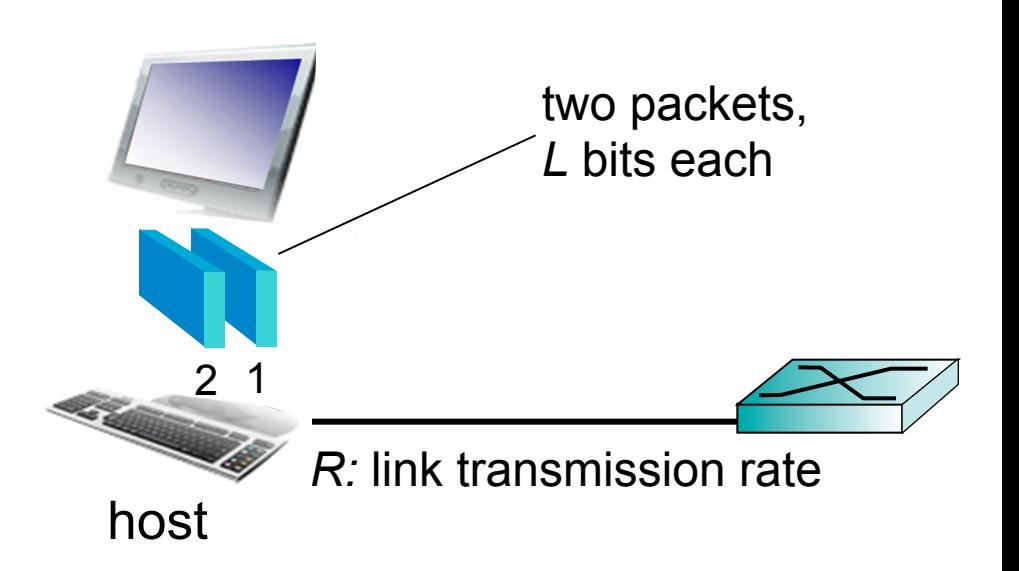

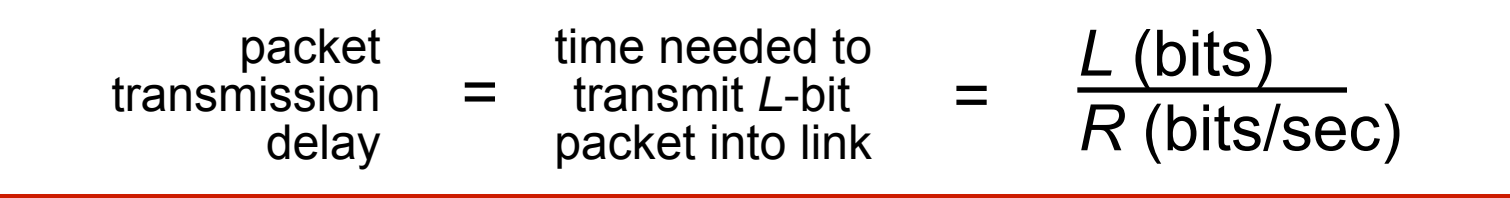

## Lecture I: roadmap

- 1.1 what *is* the Internet?
- 1.2 network edge
	- end systems, access networks, links
- 1.3 network core
	- packet switching, circuit switching, network structure
- 1.4 delay, loss, throughput in networks
- 1.5 protocol layers, service models

# The network core

- mesh of interconnected routers
- packet-switching: hosts break application-layer messages into *packets* 
	- forward packets from one router to the next, across links on path from source to destination
	- each packet transmitted at full link capacity

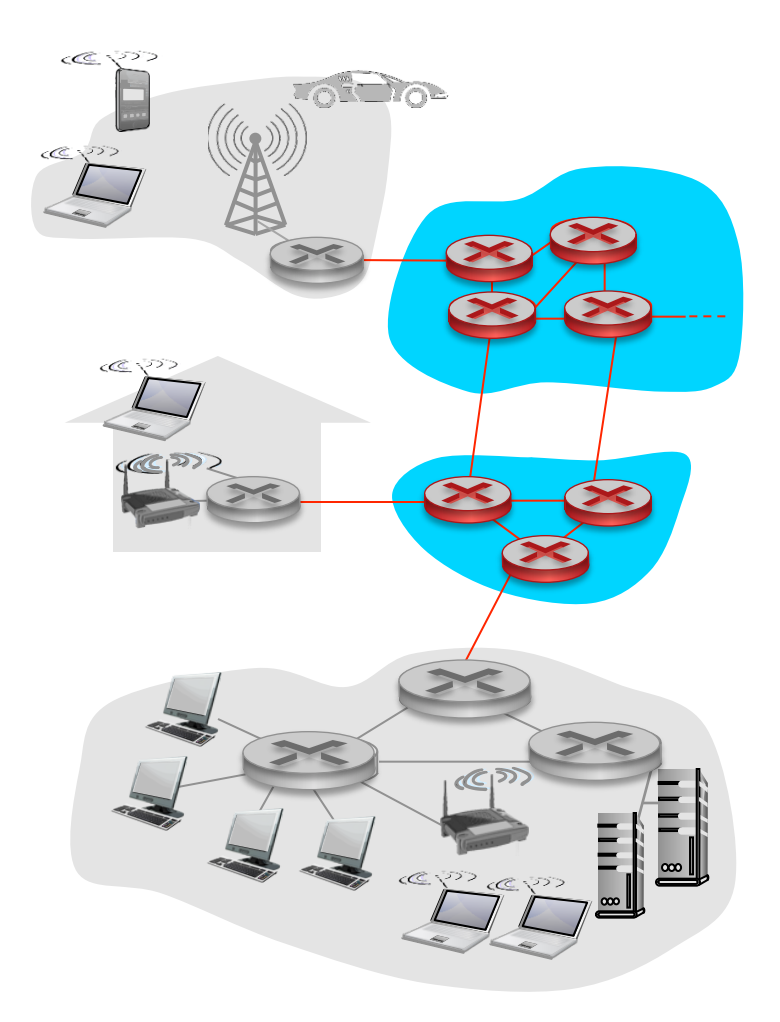

### Packet-switching: store-and-forward

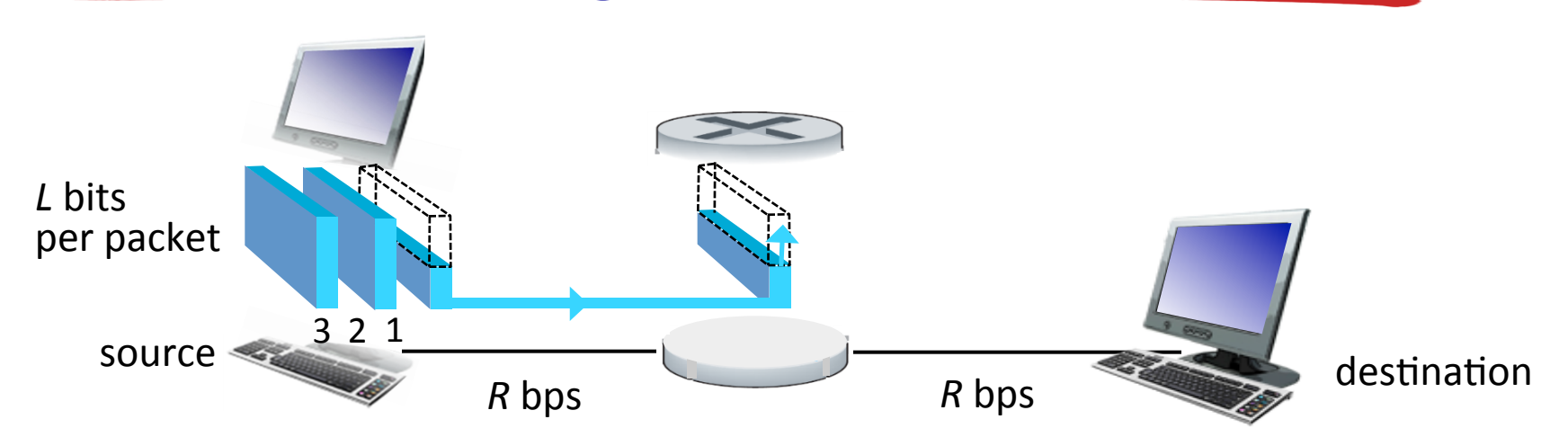

- takes *L/R* seconds to transmit (push out) *L*-bit packet into link at *R* bps
- *store and forward:* entire packet must arrive at router before it can be transmitted on next link
- end-end delay = 2L/*R* (assuming zero propagation delay)

#### *one-hop numerical example:*

- $L = 7.5$  Mbits
- $R = 1.5$  Mbps
- one-hop transmission  $delay = 5 sec$

more on delay shortly …

### Packet Switching: queueing delay, loss

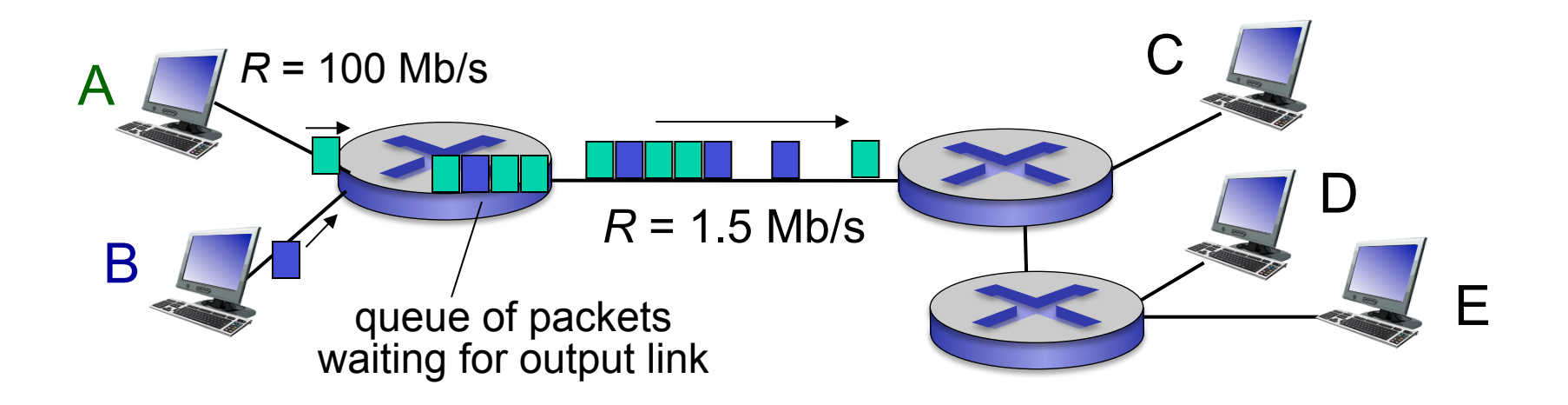

#### queuing and loss:

- if arrival rate (in bits) to link exceeds transmission rate of link for a period of time:
	- packets will queue, wait to be transmitted on link
	- packets can be dropped (lost) if memory (buffer) fills up

# Two key network-core functions

*routing:* determines sourcedestination route taken by packets

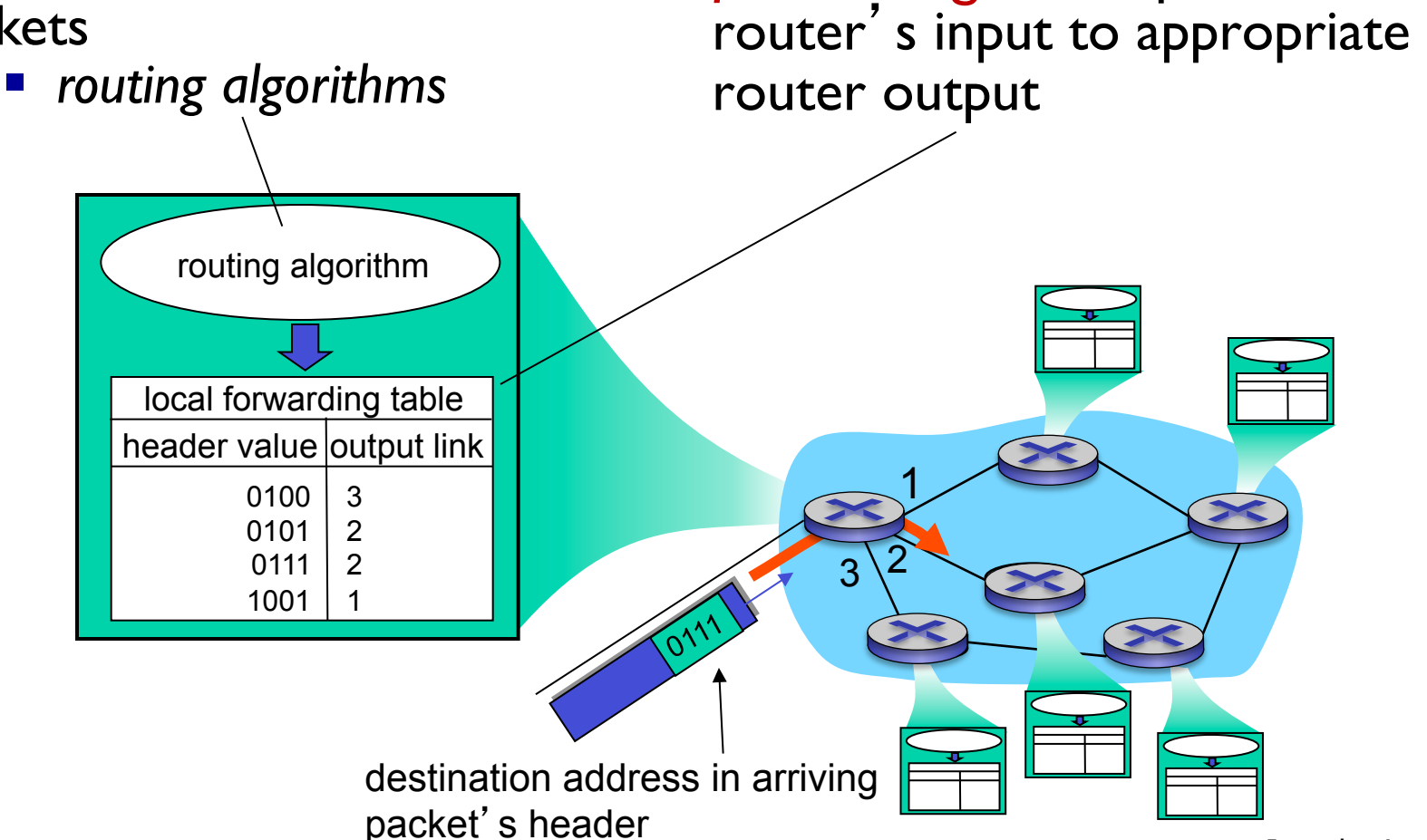

*forwarding:* move packets from

### Alternative core: circuit switching

- end-end resources allocated to, reserved for "call" between source & dest:
- in diagram, each link has four circuits.
	- call gets  $2<sup>nd</sup>$  circuit in top link and 1<sup>st</sup> circuit in right link.
- dedicated resources: no sharing
	- circuit-like (guaranteed) performance
- circuit segment idle if not used by call *(no sharing)*
- commonly used in traditional telephone networks

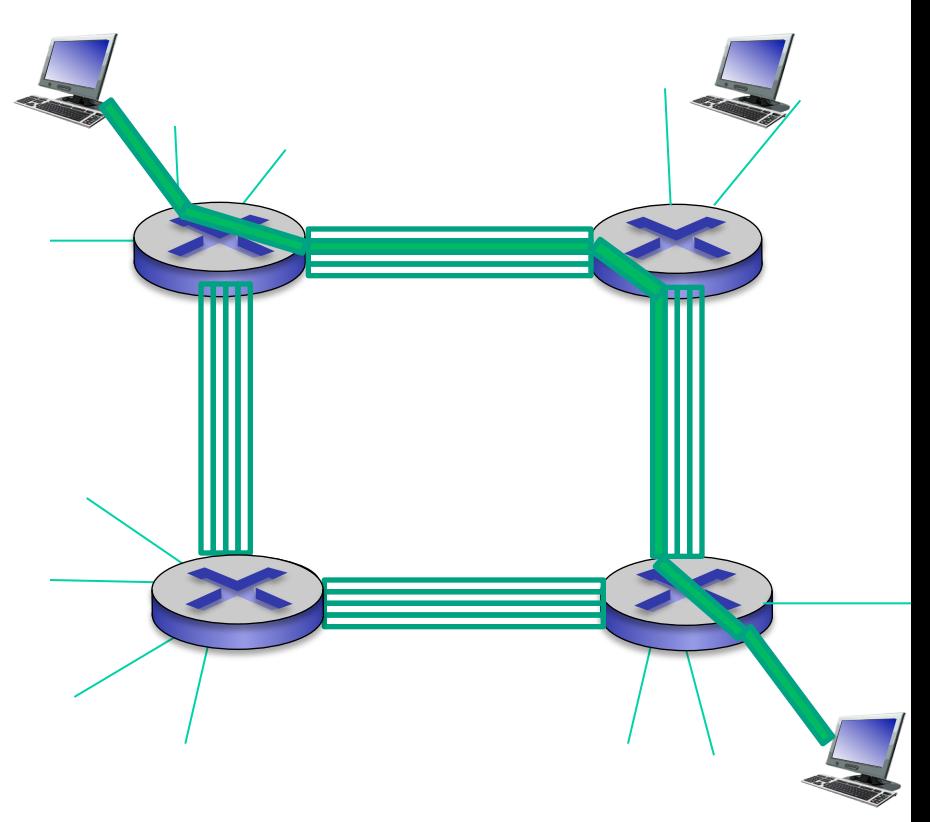

### Packet switching versus circuit switching

#### *packet switching allows more users to use network!*

#### example:

- I Mb/s link
- each user:
	- 100 kb/s when "active"
	- active 10% of time
- *circuit-switching*:
	- 10 users
- *packet switching:* 
	- with 35 users, probability > 10 active at same time is less than .0004 \*

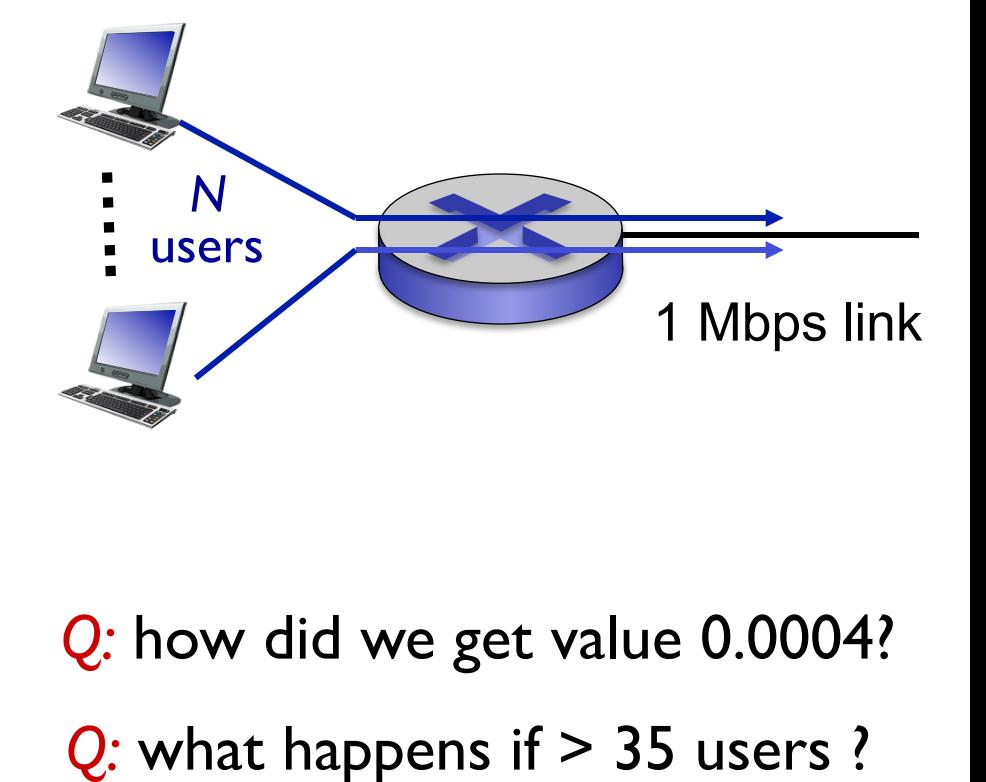

*Q:* how did we get value 0.0004?

\* Check out the online interactive exercises for more examples: http://gaia.cs.umass.edu/kurose\_ross/interactive/

### Packet switching versus circuit switching

#### is packet switching a "slam dunk winner?"

- great for bursty data
	- resource sharing
	- simpler, no call setup
- excessive congestion possible: packet delay and loss
	- protocols needed for reliable data transfer, congestion control
- Q: How to provide circuit-like behavior?
	- bandwidth guarantees needed for audio/video apps
	- still an unsolved problem

*Q:* human analogies of reserved resources (circuit switching) versus on-demand allocation (packet-switching)?

### break

# Lecture I: roadmap

- 1.1 what *is* the Internet?
- 1.2 network edge
	- end systems, access networks, links
- 1.3 network core
	- packet switching, circuit switching, network structure
- 1.4 delay, loss, throughput in networks
- 1.5 protocol layers, service models

- End systems connect to Internet via access ISPs (Internet Service Providers)
	- residential, company and university ISPs
- Access ISPs in turn must be interconnected.
	- so that any two hosts can send packets to each other
- Resulting network of networks is very complex
	- evolution was driven by economics and national policies
- § *Let*'*s take a stepwise approach to describe current Internet structure*

*Question:* given *millions* of access ISPs, how to connect them together?

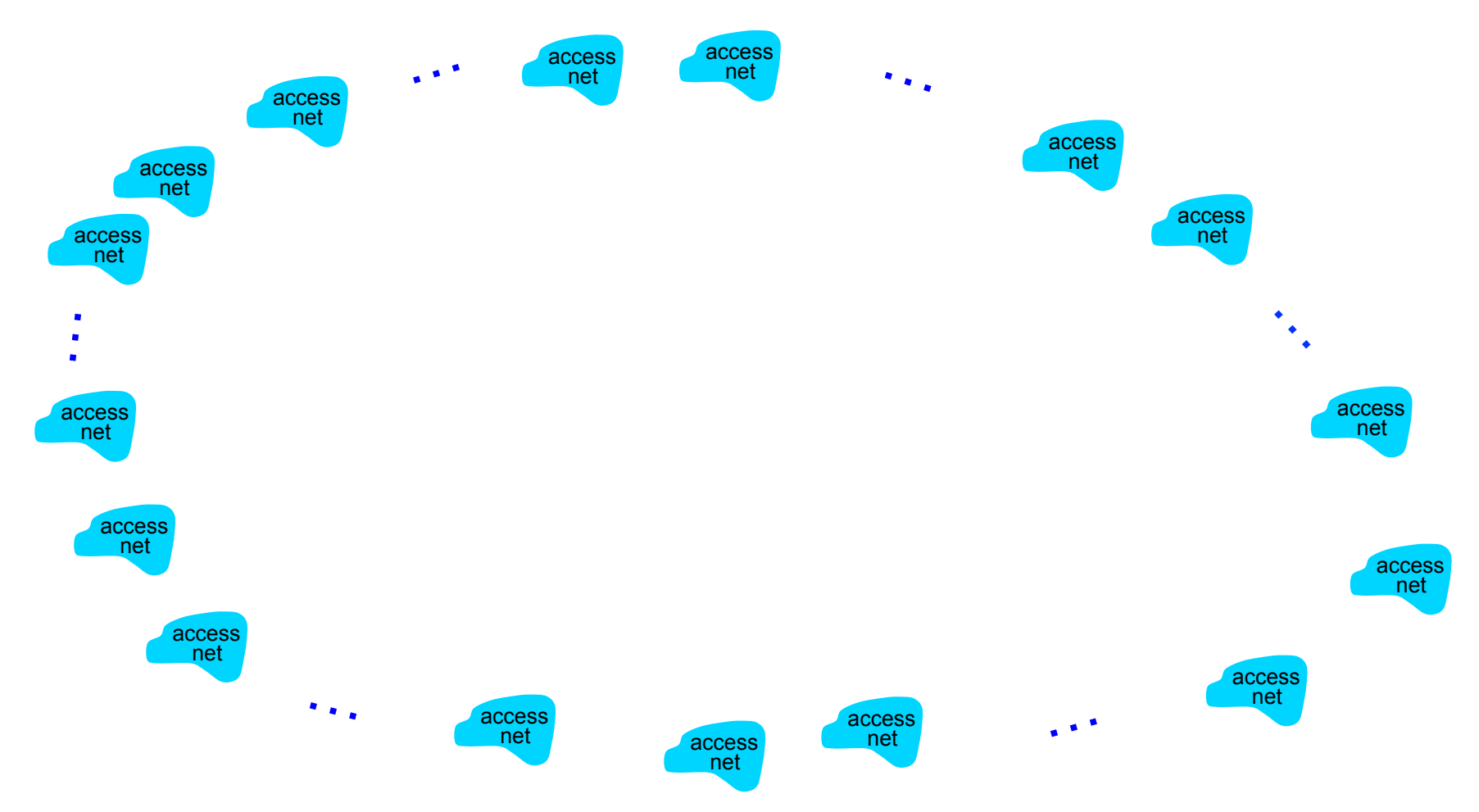

*Option: connect each access ISP to every other access ISP?* 

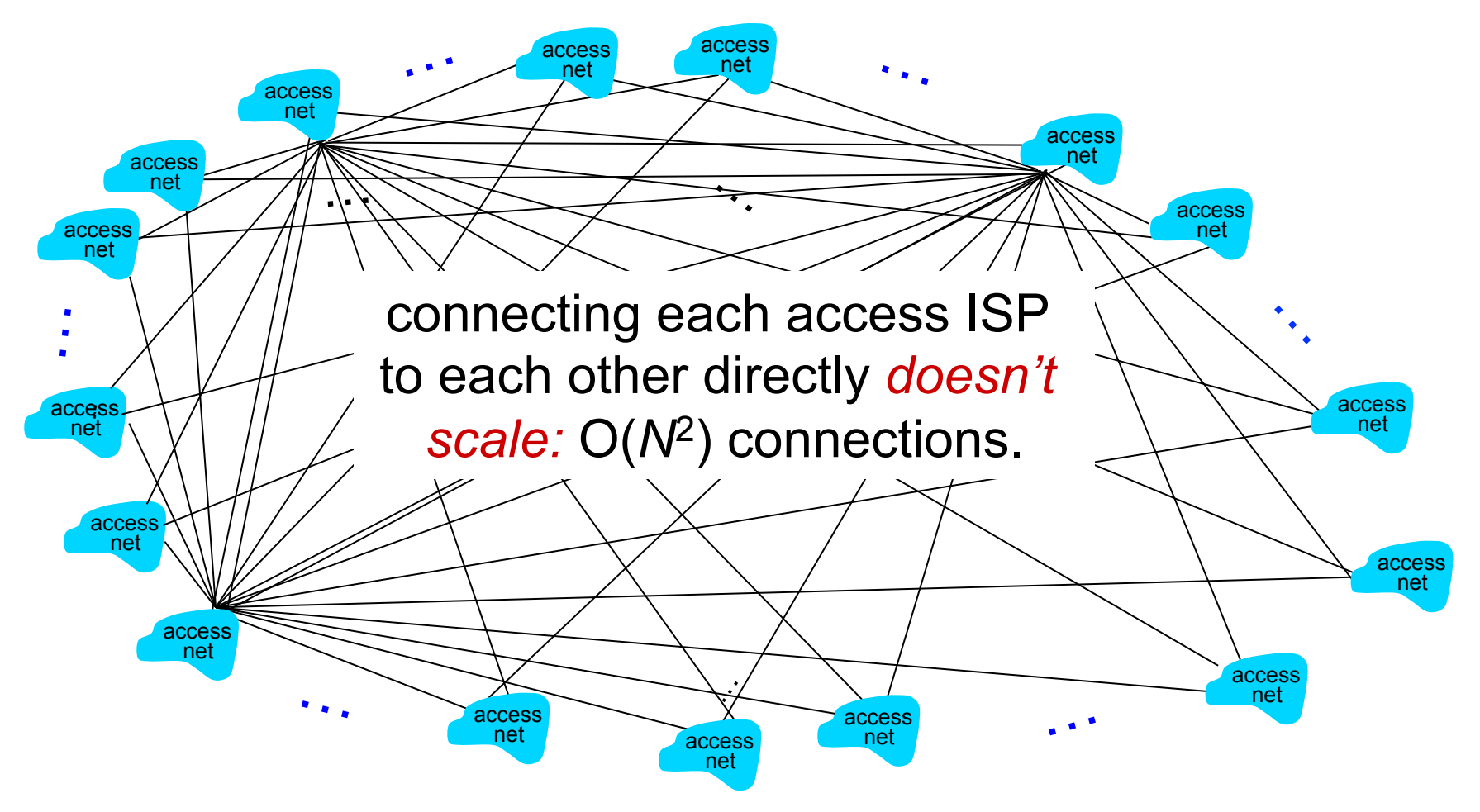

*Option: connect each access ISP to one global transit ISP? Customer and provider ISPs have economic agreement.*

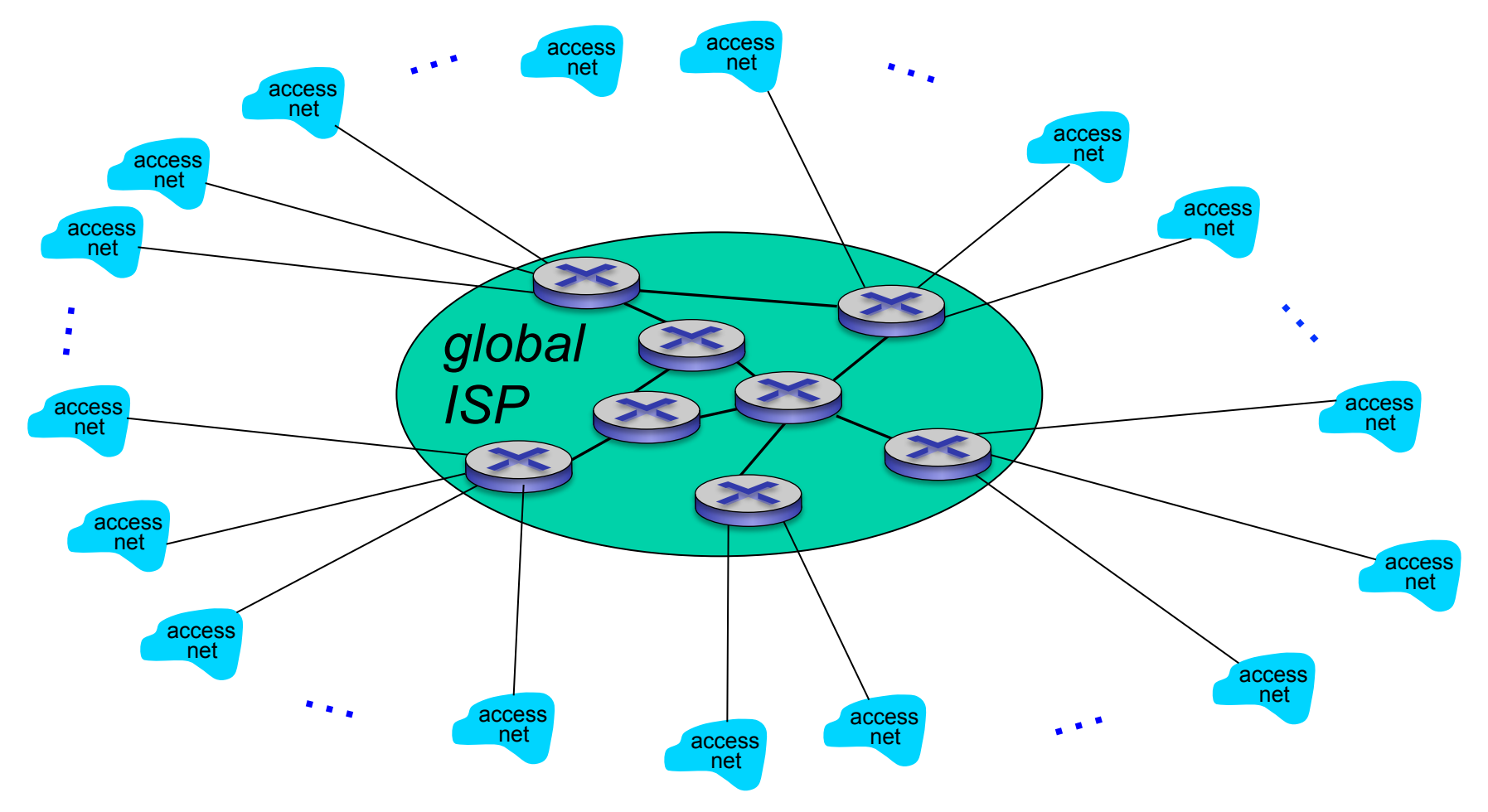

But if one global ISP is viable business, there will be competitors ……

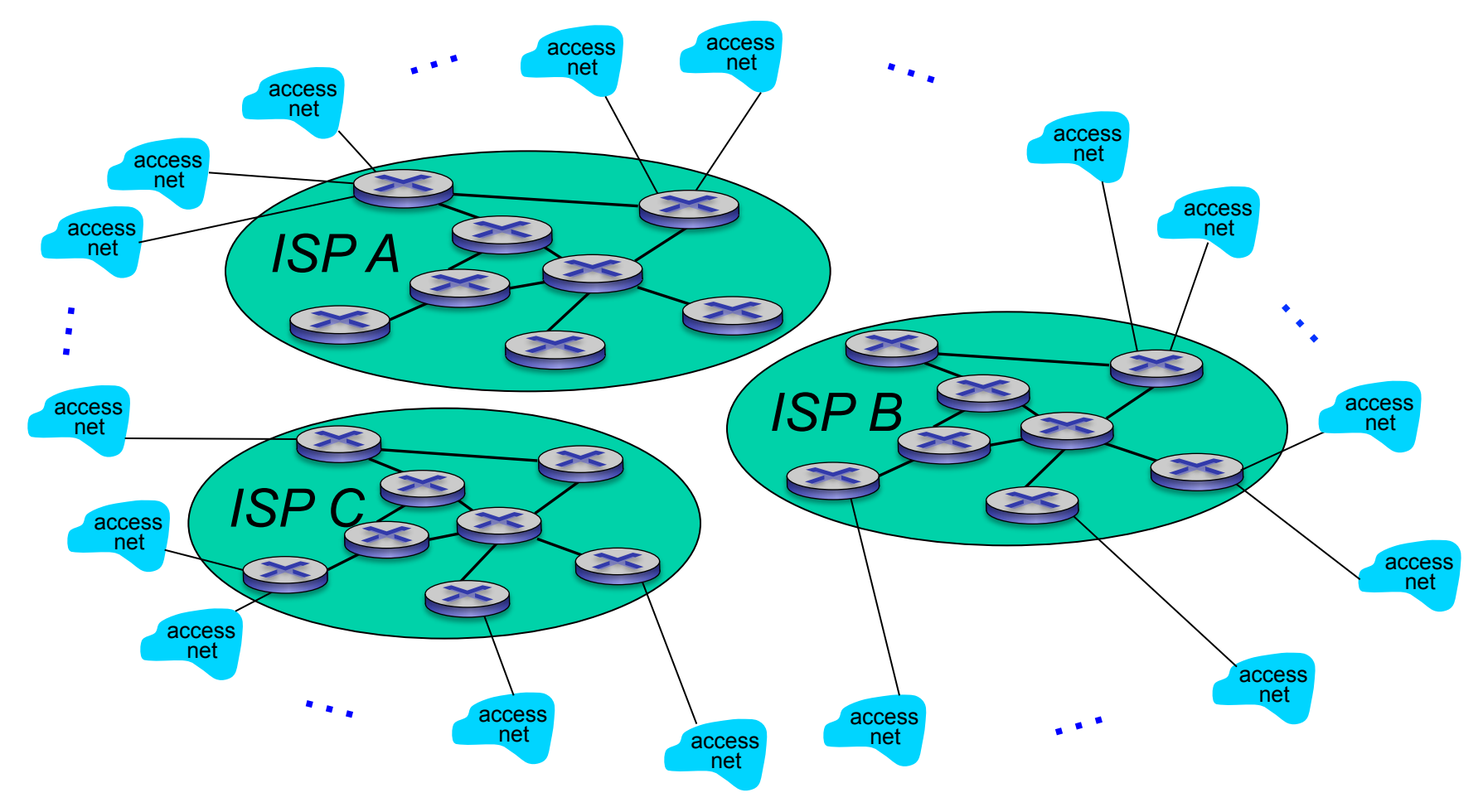

But if one global ISP is viable business, there will be competitors …. which must be interconnected

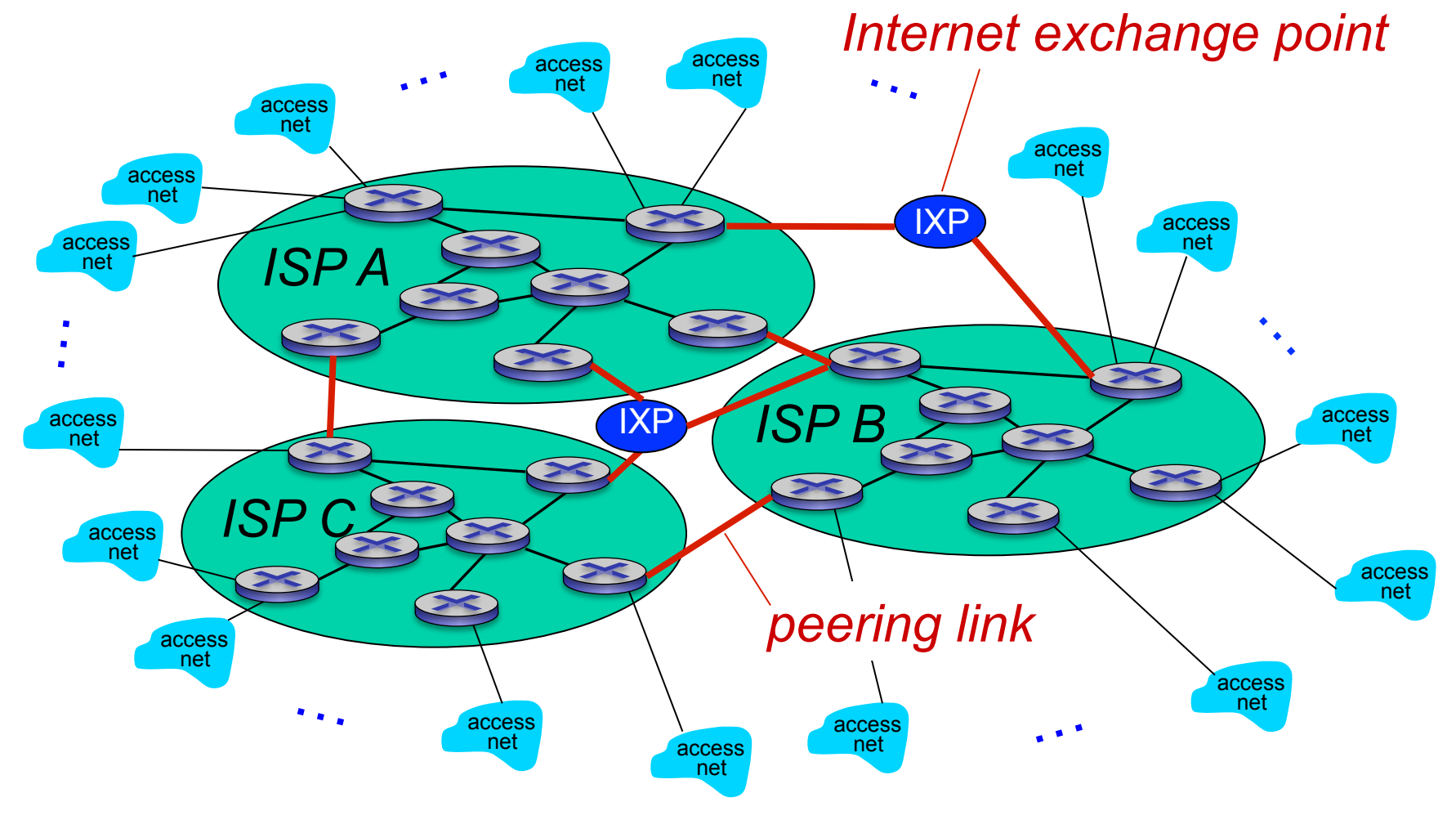

… and regional networks may arise to connect access nets to ISPs

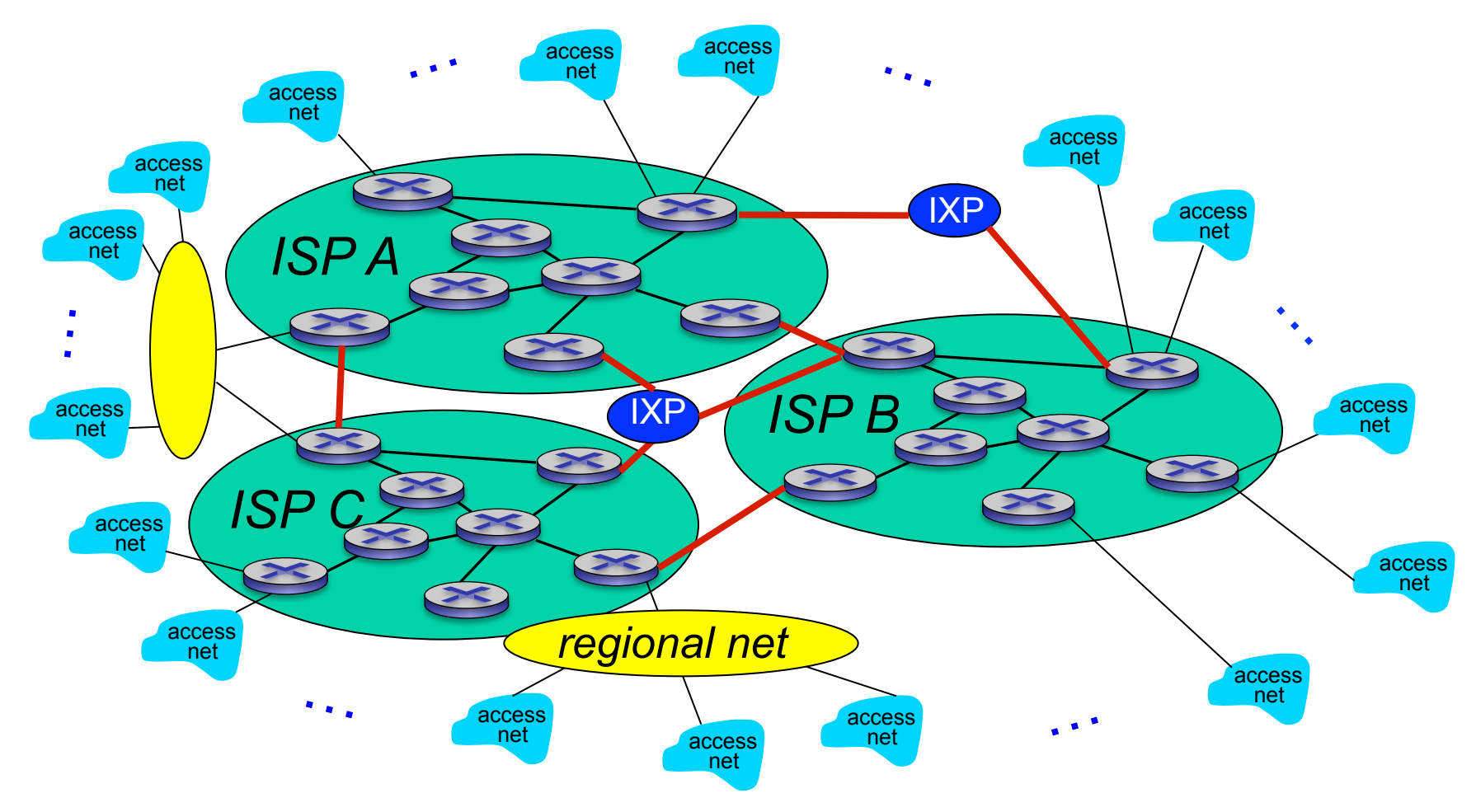

… and content provider networks (e.g., Google, Microsoft, Akamai) may run their own network, to bring services, content close to end users

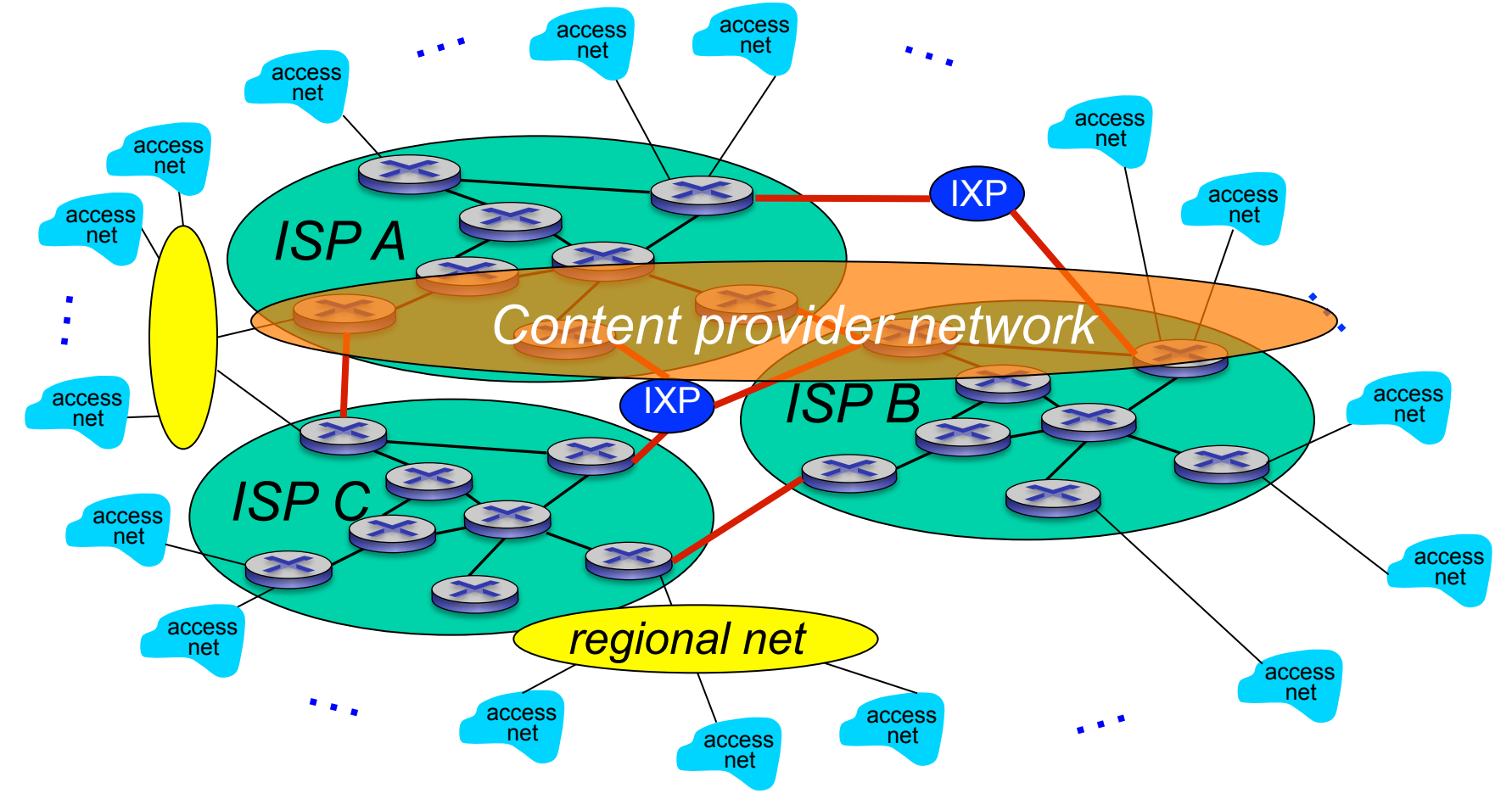

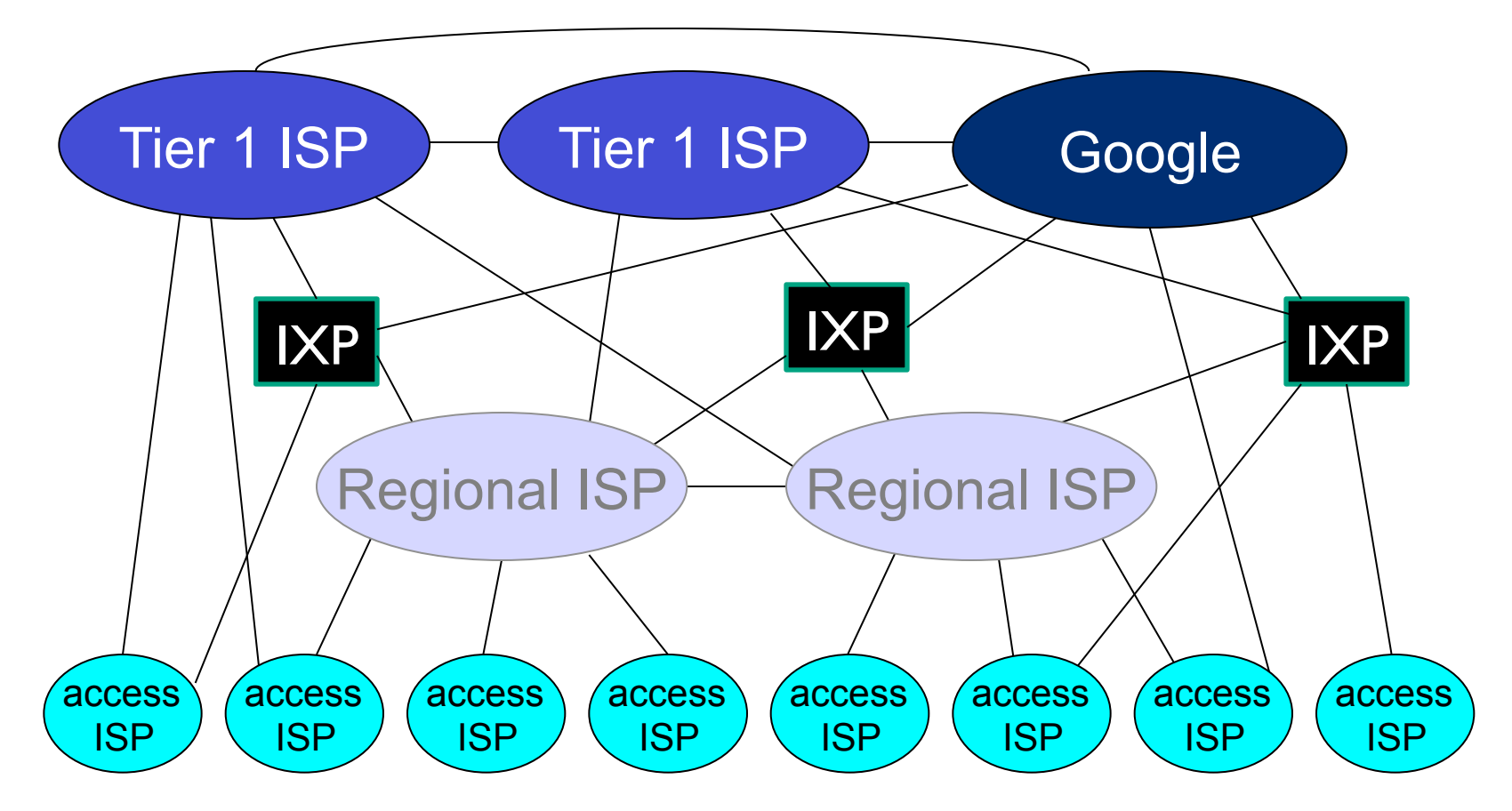

 $\blacksquare$  at center: small  $\#$  of well-connected large networks

- "tier-1" commercial ISPs (e.g., Level 3, Sprint, AT&T, NTT), national & international coverage
- it data centers to Internet, often bypassing tier-1, regional ISPs Introduction 1-29 • content provider network (e.g., Google): private network that connects

# Lecture I: roadmap

- 1.1 what *is* the Internet?
- 1.2 network edge
	- end systems, access networks, links
- 1.3 network core
- packet switching, circuit switching, network structure 1.4 delay, loss, throughput in networks 1.5 protocol layers, service models

# How do loss and delay occur?

packets *queue* in router buffers

- packet arrival rate to link (temporarily) exceeds output link capacity
- **•** packets queue, wait for turn

packet being transmitted (delay)

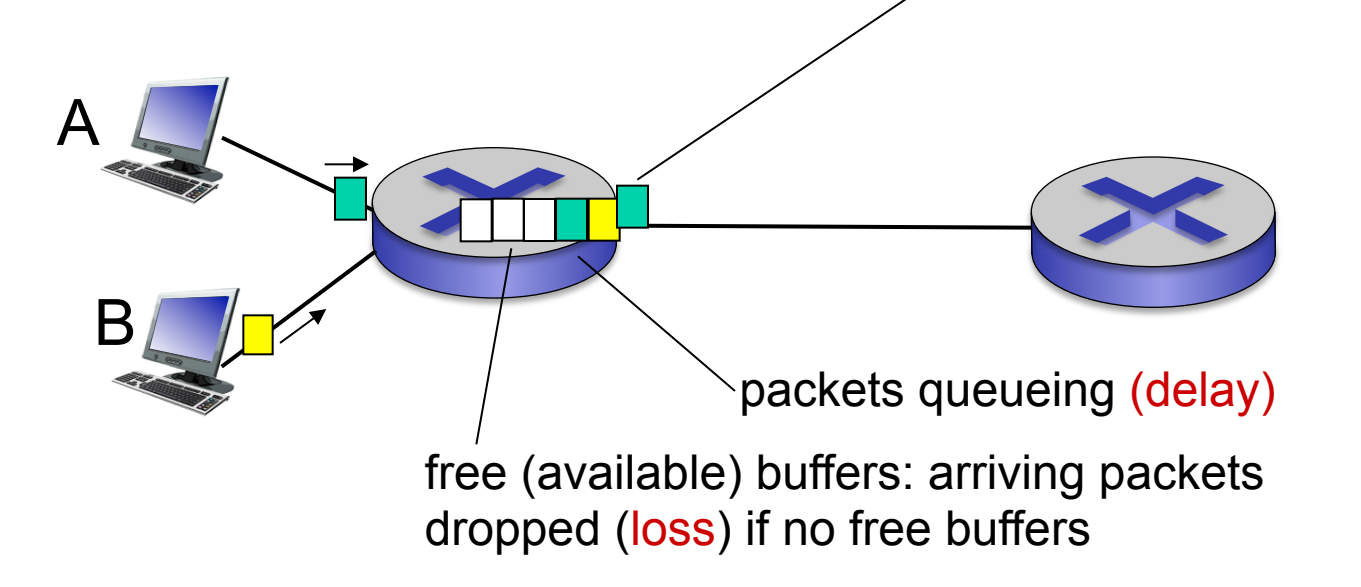

# Four sources of packet delay

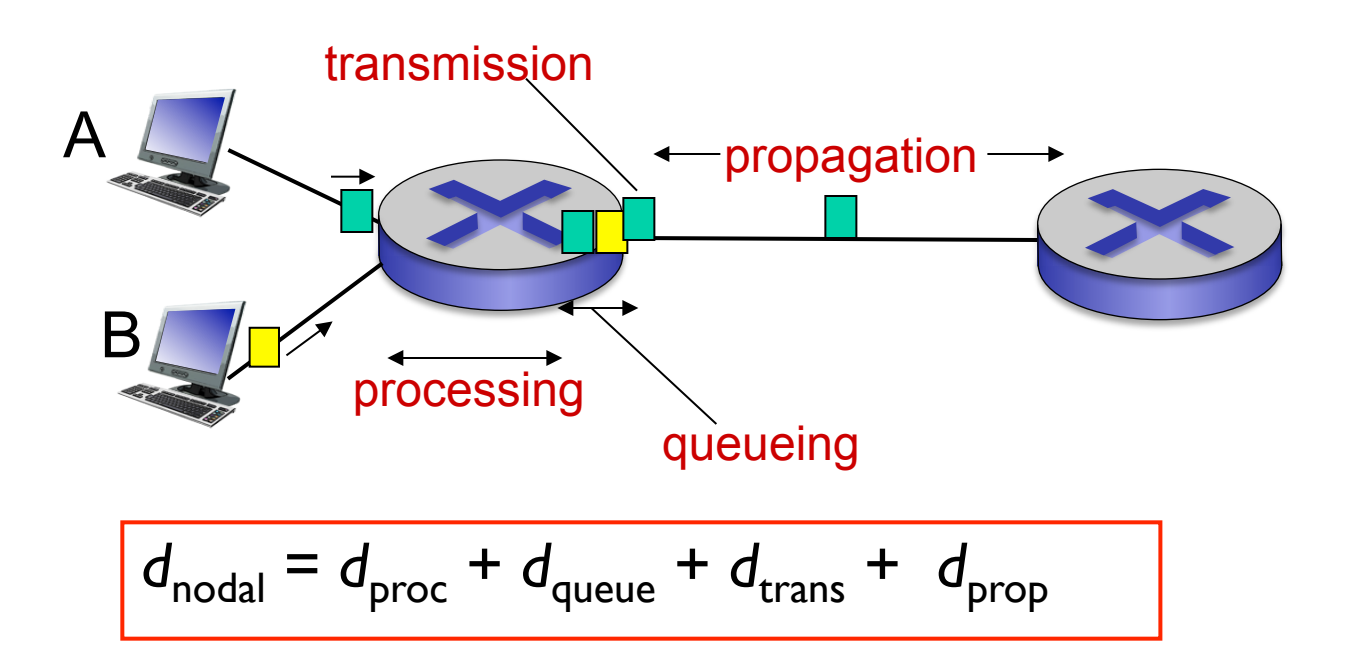

#### *d*<sub>proc</sub>: processing delay

- **check bit errors**
- **determine output link**
- typically  $\leq$  msec

#### d<sub>queue</sub>: queueing delay

- time waiting at output link for transmission
- **depends on congestion** level of router

# Four sources of packet delay

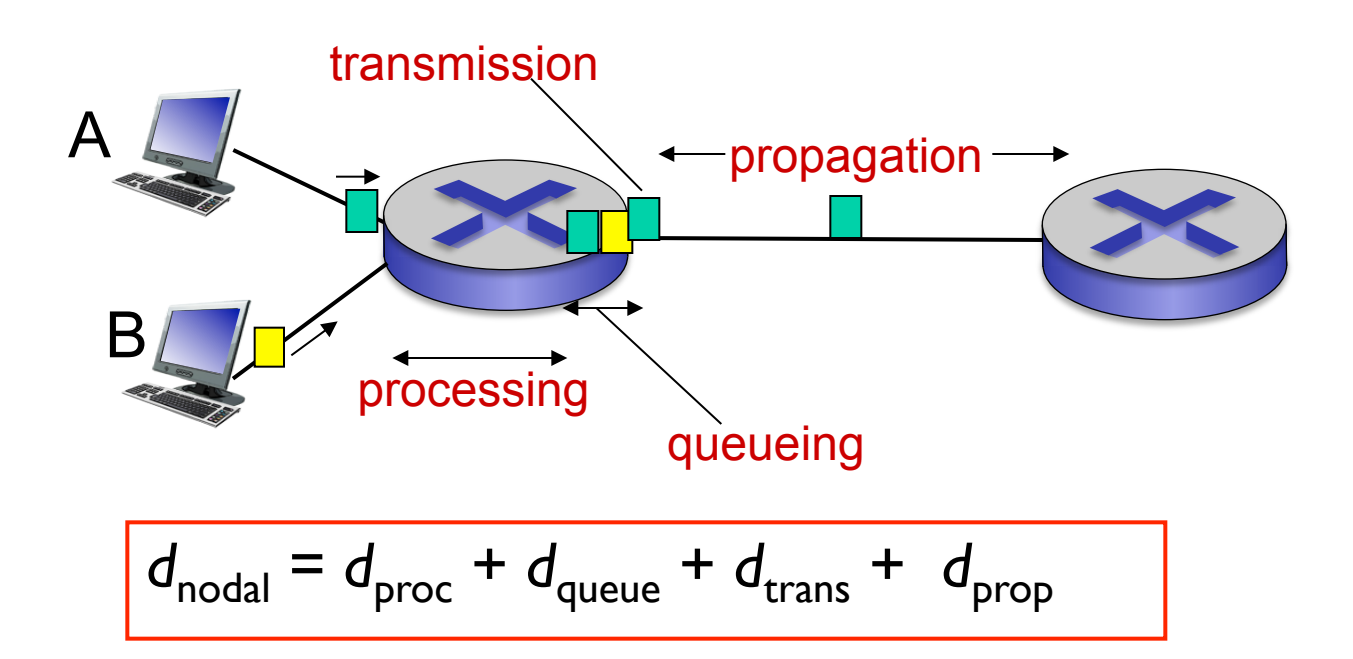

#### d<sub>trans</sub>: transmission delay: ■ *L*: packet length (bits) § *R*: link *bandwidth (bps)*   $\bullet$   $d_{trans} = L/R \longleftarrow d_{trans}$  and  $d_{prop} \longrightarrow \bullet d_{prop} = d/s$ *d*<sub>prop</sub>: propagation delay: ■ *d*: length of physical link ■ *s*: propagation speed (~2×10<sup>8</sup> m/sec) *very* different

### Queueing delay (revisited)

- R: link bandwidth (bps)
- *L*: packet length (bits)
- a: average packet arrival rate

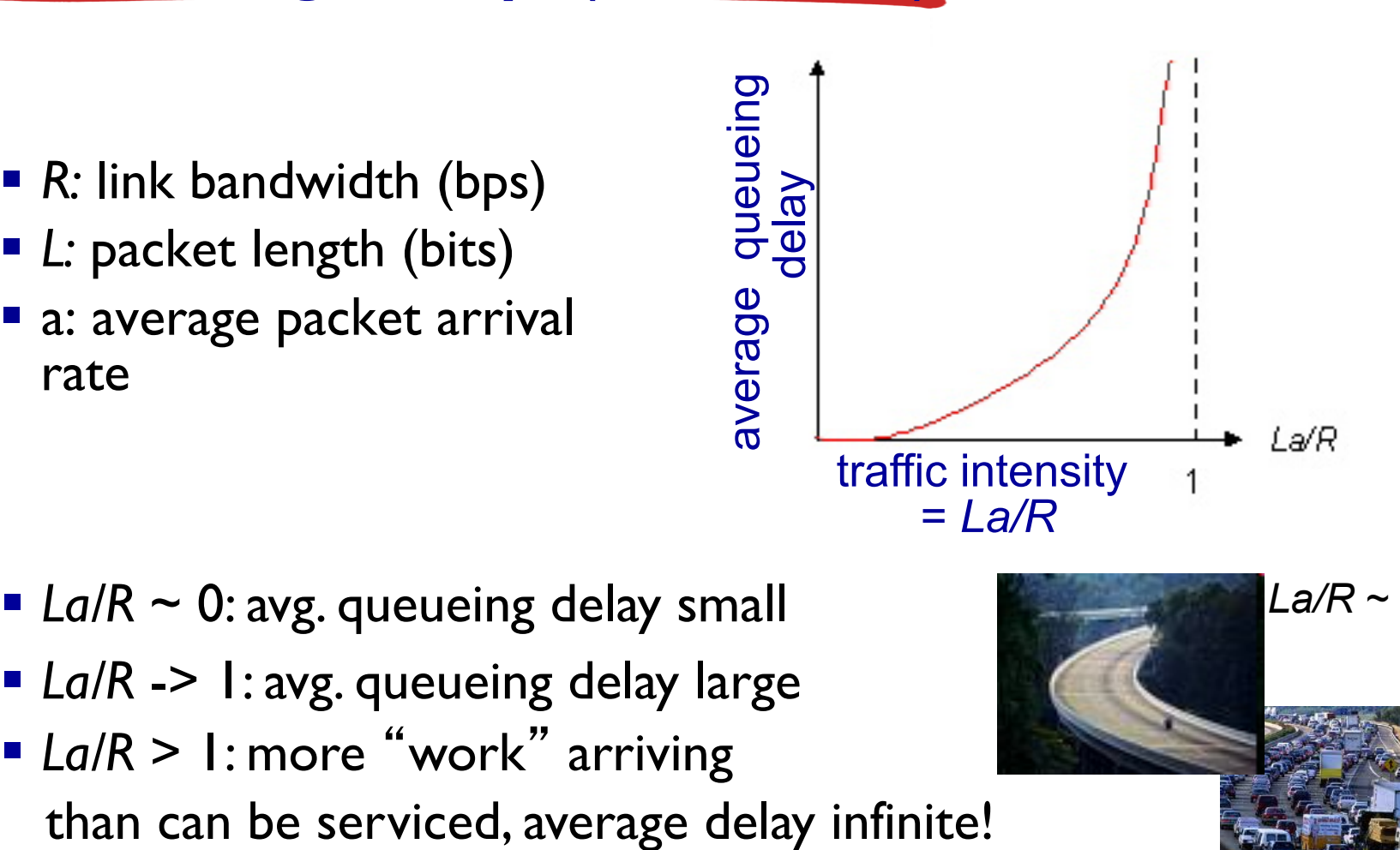

- *La/R* ~ 0: avg. queueing delay small
- § *La/R* -> 1: avg. queueing delay large
- *La/R* > 1: more "work" arriving

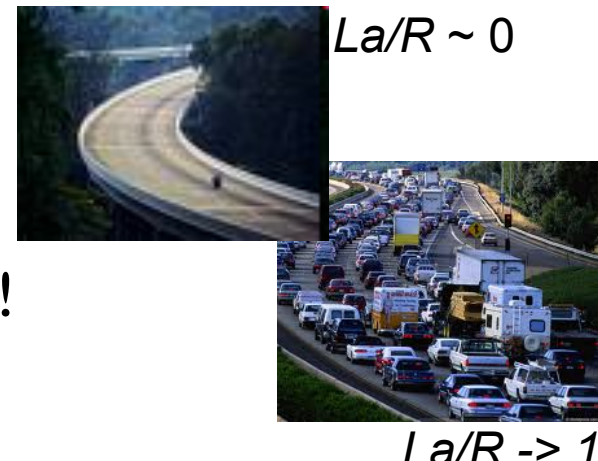

# "Real" Internet delays and routes

- what do "real" Internet delay & loss look like?
- § **traceroute** program: provides delay measurement from source to router along endend Internet path towards destination. For all *i:* 
	- sends three packets that will reach router *i* on path towards destination
	- router *i* will return packets to sender
	- sender times interval between transmission and reply.

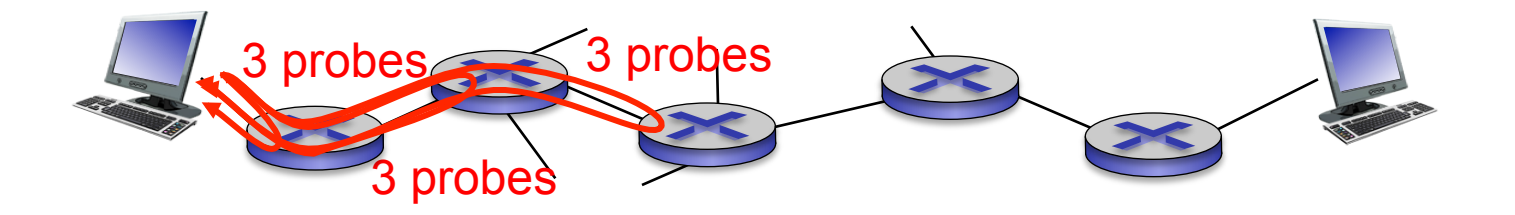

# "Real" Internet delays, routes

traceroute: gaia.cs.umass.edu to www.eurecom.fr

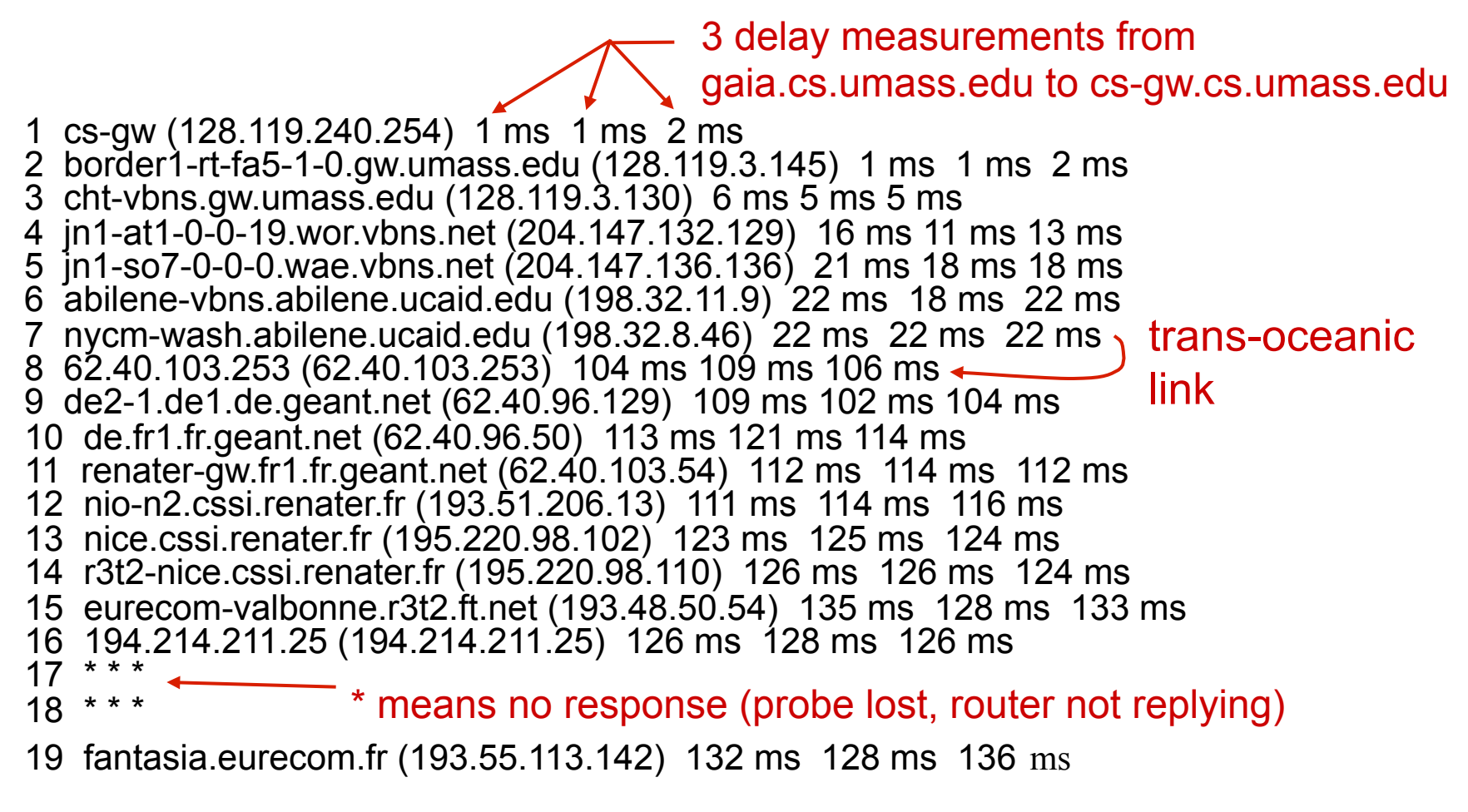

\* Do some traceroutes from exotic countries at www.traceroute.org

# "Real" Internet delays, routes

traceroute: gaia.cs.umass.edu to www.eurecom.fr

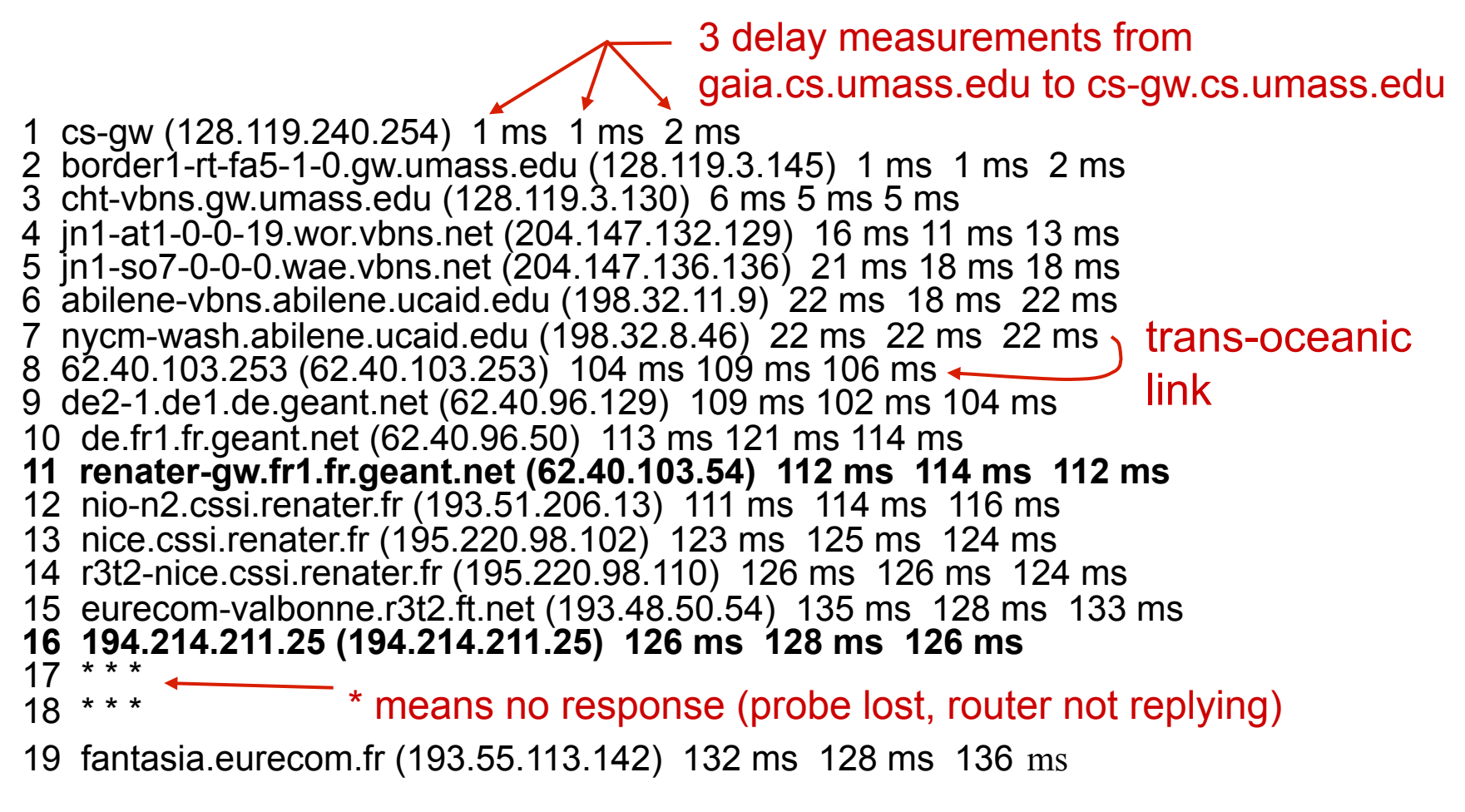

\* Do some traceroutes from exotic countries at www.traceroute.org

# Packet loss

- queue (aka buffer) preceding link has finite capacity
- packet arriving to full queue dropped (aka lost)
- lost packet may be retransmitted by previous node, by source end system, or not at all

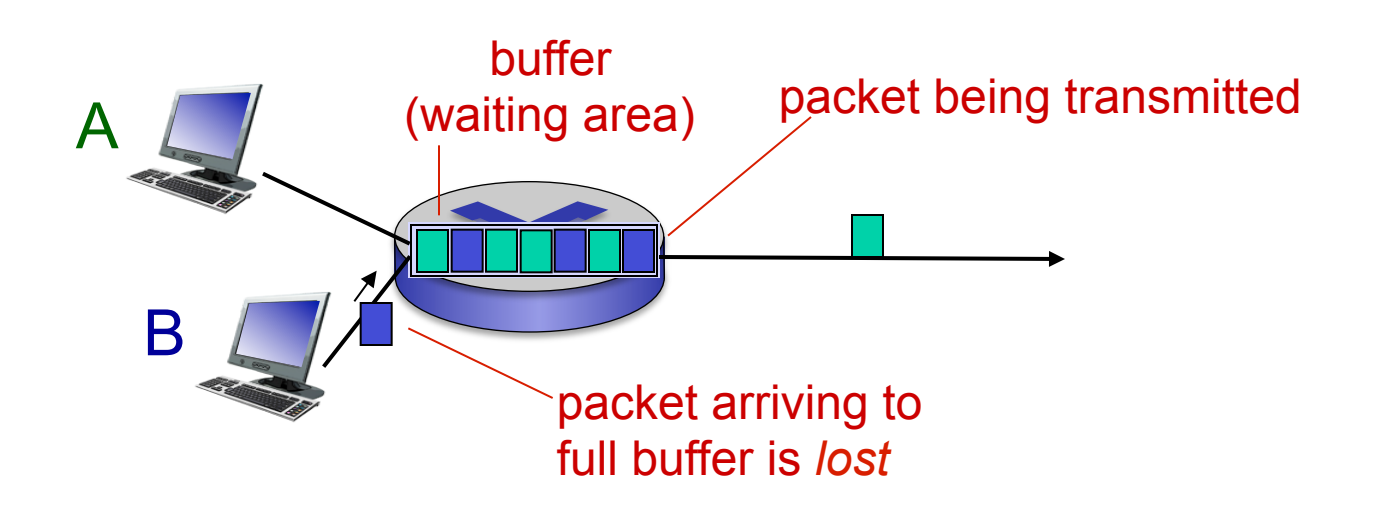

# **Throughput**

- § *throughput:* rate (bits/time unit) at which bits transferred between sender/receiver
	- *instantaneous:* rate at given point in time
	- *average:* rate over longer period of time

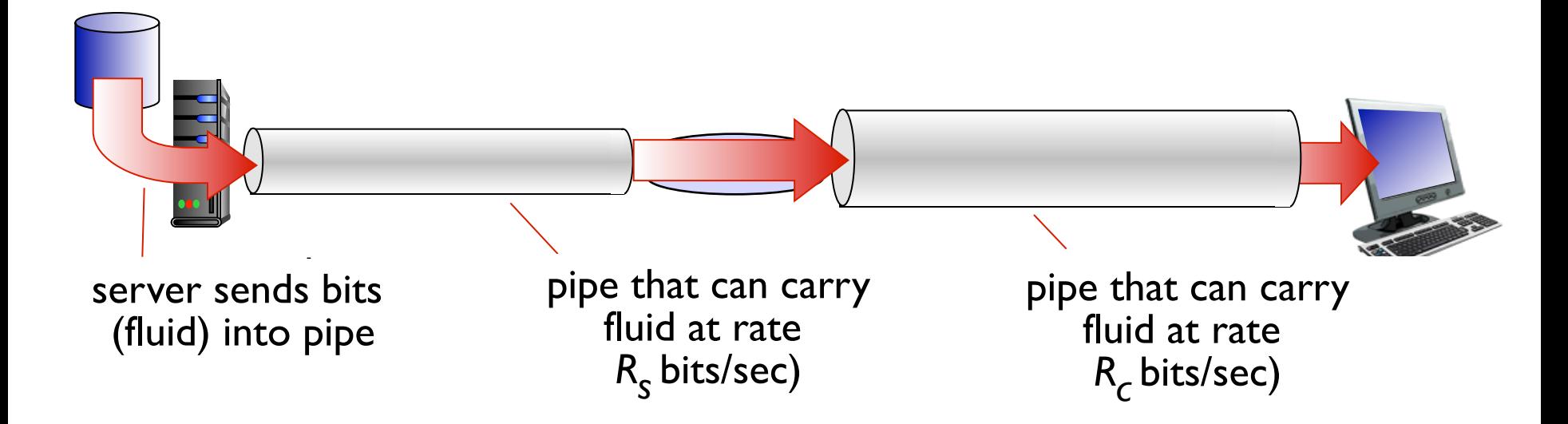

# Throughput (more)

■  $R_s$  <  $R_c$  What is average end-end throughput?

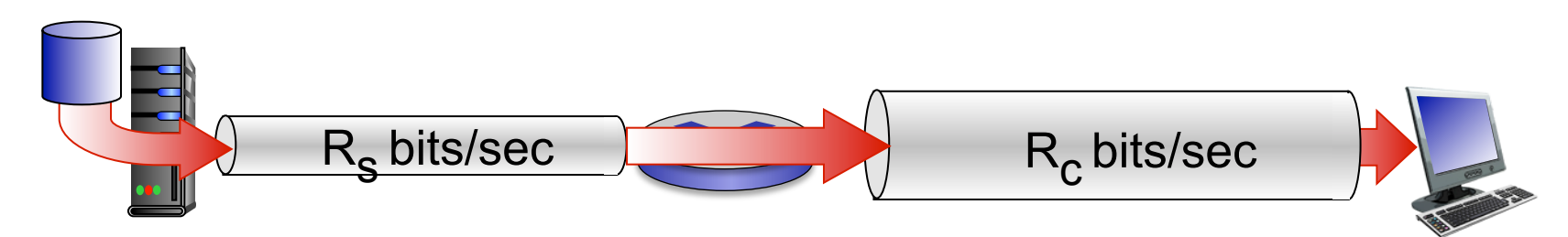

■  $R_s > R_c$  What is average end-end throughput?  $R_s$  bits/sec  $R_c$  bits/sec

link on end-end path that constrains end-end throughput *bottleneck link* 

### Throughput: Internet scenario

- **per-connection end**end throughput: *min(R<sub>c</sub>,R<sub>s</sub>,R*/10)
- in practice:  $R_c$  or  $R_s$ is often bottleneck

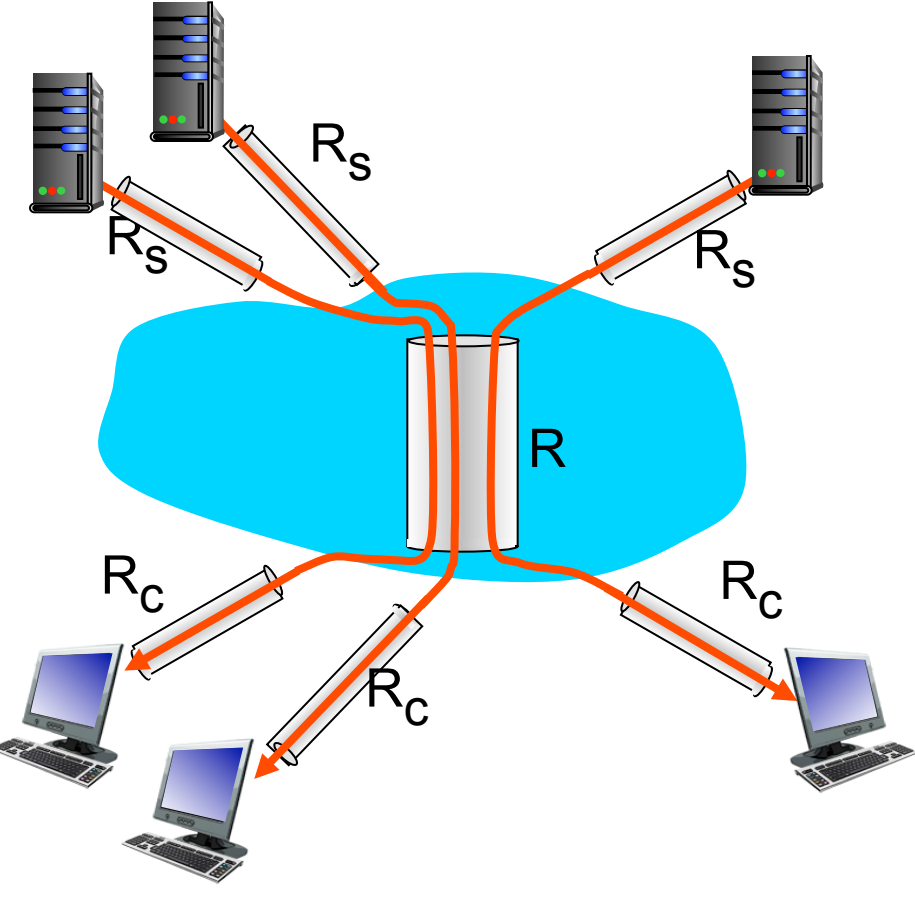

10 connections (fairly) share backbone bottleneck link *R* bits/sec

# Lecture I: roadmap

- 1.1 what *is* the Internet?
- 1.2 network edge
	- end systems, access networks, links
- 1.3 network core
- packet switching, circuit switching, network structure 1.4 delay, loss, throughput in networks 1.5 protocol layers, service models

Protocol "layers"

*Networks are complex, with many* "*pieces*" *:* 

- hosts
- routers
- links of various media
- applications
- **•** protocols
- **•** hardware, software

#### *Question:*

is there any hope of *organizing* structure of network?

…. or at least our discussion of networks?

### **Organization of air travel**

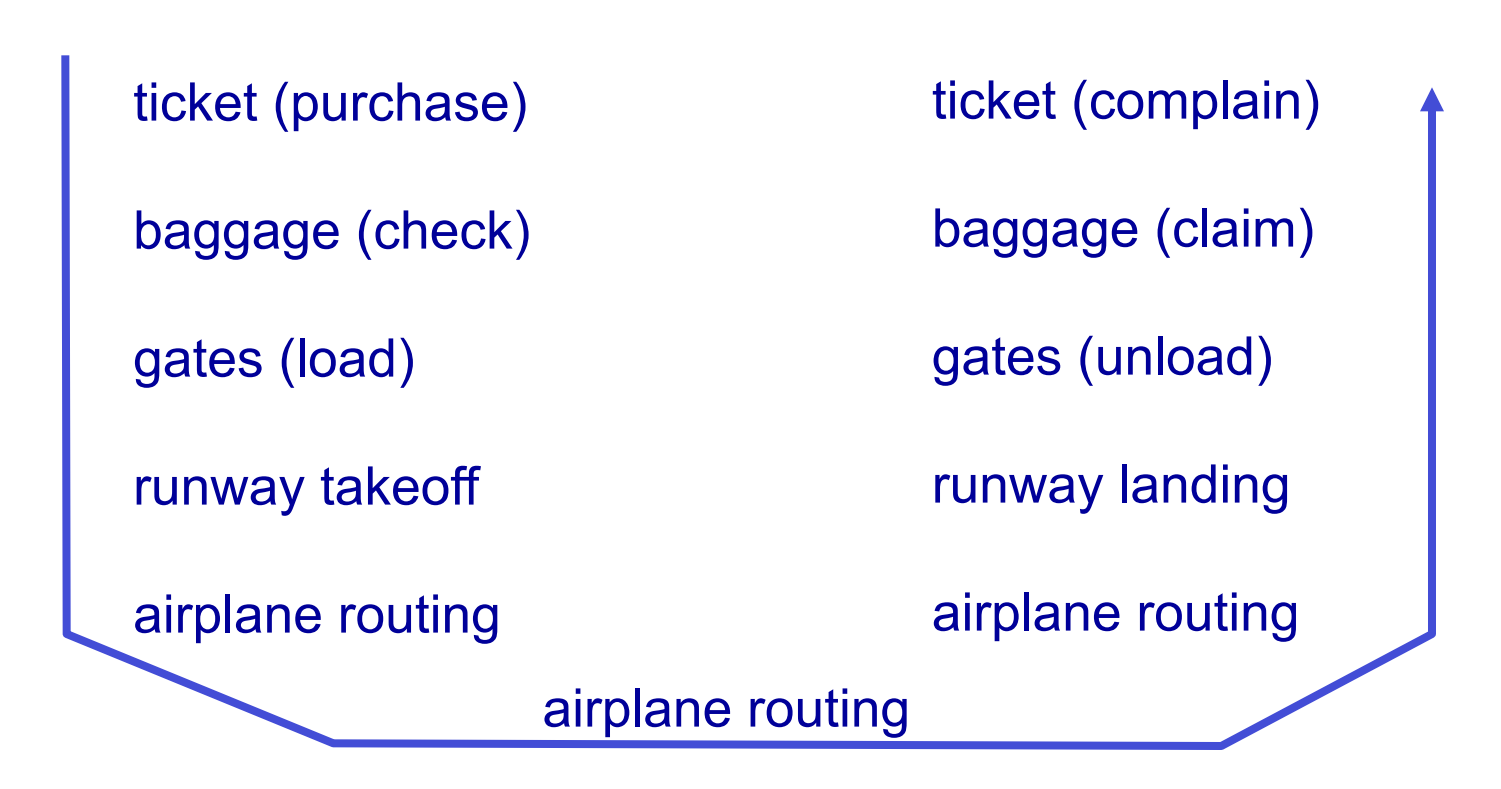

■ a series of steps

# Layering of airline functionality

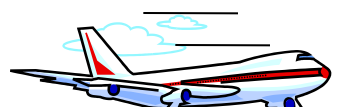

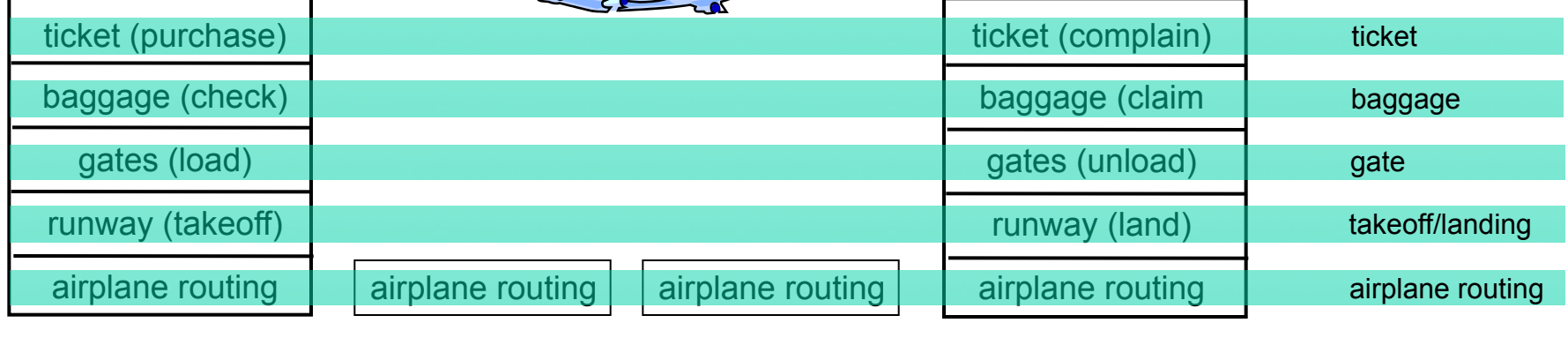

departure airport

intermediate air-traffic control centers

arrival airport

*layers:* each layer implements a service

- via its own internal-layer actions
- relying on services provided by layer below

# Why layering?

dealing with complex systems:

- **explicit structure allows identification,** relationship of complex system's pieces
	- layered *reference model* for discussion
- modularization eases maintenance, updating of system
	- change of implementation of layer's service transparent to rest of system
	- e.g., change in gate procedure doesn't affect rest of system
- **layering considered harmful?**

# Internet protocol stack

- *application:* supporting network applications
	- FTP, SMTP, HTTP
- *transport:* process-process data transfer
	- TCP, UDP
- *network:* routing of datagrams from source to destination
	- IP, routing protocols
- *link:* data transfer between neighboring network elements
	- Ethernet, 802.111 (WiFi), PPP
- *Physical: bits "on the wire"*

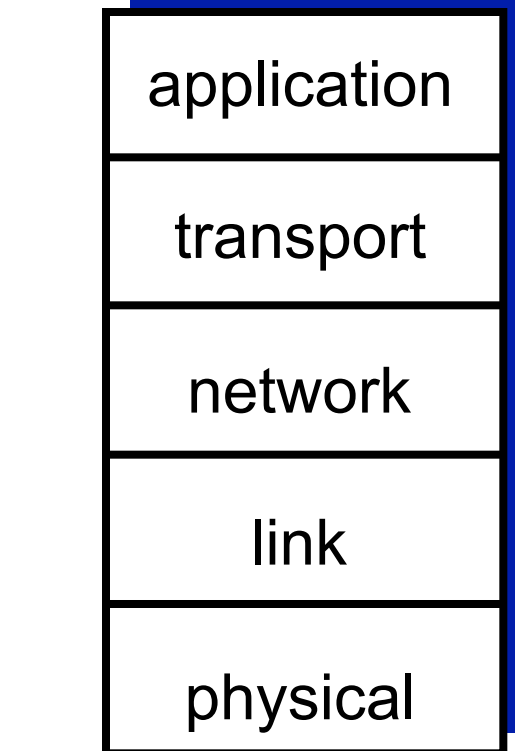

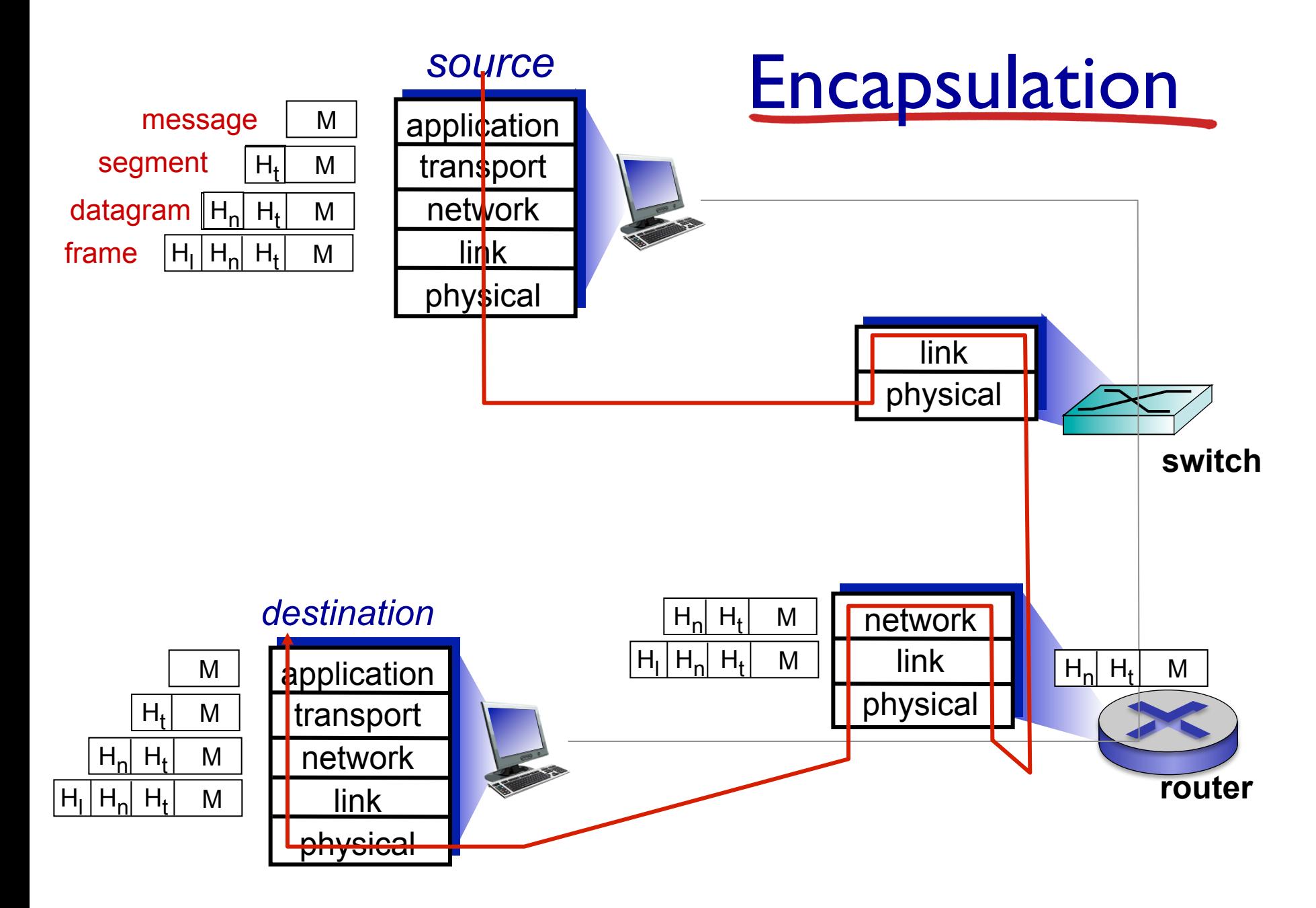